# Chương 01.8: Con trỏ<br><sub>V</sub>à con trỏ

Chương 01.8: Con trỏ<br><u>I. Địa chỉ và con trỏ</u><br>II. Con trỏ, mảng và xâu ký tự

**Chương 01.8: Con trỏ**<br>I. Địa chỉ và con trỏ<br><u>II. Con trỏ, mảng và xâu ký tự</u><br>III. Quản lý bộ nhớ với new và delete Chương 01.8: Con trỏ<br><u>I. Địa chỉ và con trỏ</u><br>II. Con trỏ, mảng và xâu ký tự<br>III. Quản lý bộ nhớ với new và delete<br>IV. Bài tập chương 8 **Chương 01.8: Con trỏ**<br>I. Địa chỉ và con trỏ<br>II. Con trỏ, mảng và xâu ký tự<br>III. Quản lý bộ nhớ với new và delete<br>IV. Bài tập chương 8

Ngô Công Thắng - Bài giảng LTHDT - Chương 01\_8 11<br>1

# I. Địa chỉ và con trỏ I. Địa chỉ và con trỏ<br>1. Địa chỉ (hằng con trỏ)<br>2. Toán tử địa chỉ & I. Địa chỉ và con trỏ<br>1. Địa chỉ (hằng con trỏ)<br>2. Toán tử địa chỉ &<br>3. Khai báo biến con trỏ

- 
- 
- 
- I. Địa chỉ và con trỏ<br>1. Địa chỉ (hằng con trỏ)<br>2. Toán tử địa chỉ &<br>3. Khai báo biến con trỏ<br>4. Truy nhập biến qua con trỏ
- <u>rỏ **void** và con trỏ NULL</u><br>hép toán trên con trỏ<br>rỏ trỏ tới con trỏ<br>Ngô Công Thắng Bài giảng LTHDT Chương 01\_8 <sup>2</sup> I. Địa chỉ và con trỏ<br>1. Địa chỉ (hằng con trỏ)<br>2. Toán tử địa chỉ &<br>3. Khai báo biến con trỏ<br>4. Truy nhập biến qua con trỏ<br>5. Con trỏ **void** và con trỏ NULL 1. Địa chỉ (hằng con trỏ)<br>2. Toán tử địa chỉ &<br>3. Khai báo biến con trỏ<br>4. Truy nhập biến qua con trỏ<br>5. Con trỏ **void** và con trỏ NULL<br>6. Các phép toán trên con trỏ 1. Dịa chi (nang còn trờ)<br>2. Toán tử địa chỉ &<br>3. Khai báo biến con trỏ<br>4. Truy nhập biến qua con trỏ<br>5. Con trỏ **void** và con trỏ NULL<br>6. Các phép toán trên con trỏ<br>7. Con trỏ trỏ tới con trỏ 2. Toàn từ địa chỉ con trỏ<br>3. Khai báo biến con trỏ<br>4. Truy nhập biến qua con trỏ<br>5. Con trỏ **void** và con trỏ NULL<br>6. Các phép toán trên con trỏ<br>7. Con trỏ trỏ tới con trỏ
- 

#### 1. Địa chỉ (hằng con trỏ)

1. Địa chỉ (hằng con trỏ)<br>  $\diamond$ Mỗi byte trong bộ nhớ máy tính có một địa<br>
chỉ. Các địa chỉ này là các số bắt đầu từ 0 trở 1. Địa chỉ (hằng con trỏ)<br>Mỗi byte trong bộ nhớ máy tính có một địa<br>chỉ. Các địa chỉ này là các số bắt đầu từ 0 trở<br>đi. Ví dụ có 1 MB bộ nhớ thì địa chỉ thấp 1. Địa chỉ (hằng con trỏ)<br>Mỗi byte trong bộ nhớ máy tính có một địa<br>chỉ. Các địa chỉ này là các số bắt đầu từ 0 trở<br>đi. Ví dụ có 1 MB bộ nhớ thì địa chỉ thấp<br>nhất là 0 và địa chỉ cao nhất là 1.048.575. 1. Địa chỉ (hằng con trỏ)<br>Mỗi byte trong bộ nhớ máy tính có một địa<br>chỉ. Các địa chỉ này là các số bắt đầu từ 0 trở<br>đi. Ví dụ có 1 MB bộ nhớ thì địa chỉ thấp<br>nhất là 0 và địa chỉ cao nhất là 1.048.575.<br>Bất kỳ chương trình  $\angle$ Mỗi byte trong bộ nhớ máy tính có một địa<br>chỉ. Các địa chỉ này là các số bắt đầu từ 0 trở<br>đi. Ví dụ có 1 MB bộ nhớ thì địa chỉ thấp<br>nhất là 0 và địa chỉ cao nhất là 1.048.575.<br> $\angle$ Bất kỳ chương trình nào khi được nạp Mỗi byte trong bộ nhớ máy tính có một địa<br>chỉ. Các địa chỉ này là các số bắt đầu từ 0 trở<br>đi. Ví dụ có 1 MB bộ nhớ thì địa chỉ thấp<br>nhất là 0 và địa chỉ cao nhất là 1.048.575.<br>Bất kỳ chương trình nào khi được nạp vào bộ<br>nh

y chương trình nao khi được nạp vao bộ<br>ều chiếm một khoảng địa chỉ. Điều đó<br>thĩa là mọi biến và mọi hàm trong<br>ig trình đều bắt đầu tại một địa chỉ cụ<br>ình 8.1 cho thấy các địa chỉ bộ nhớ.<br>Ngô Công Thắng - Bài giảng LTHDT chỉ. Các địa chỉ này là các số bắt đầu từ 0 trở<br>đi. Ví dụ có 1 MB bộ nhớ thì địa chỉ thấp<br>nhất là 0 và địa chỉ cao nhất là 1.048.575.<br>Bất kỳ chương trình nào khi được nạp vào bộ<br>nhớ đều chiếm một khoảng địa chỉ. Điều đó<br>có chu trình đều bốc thời địa chỉ thấp<br>nhất là 0 và địa chỉ cao nhất là 1.048.575.<br>Bất kỳ chương trình nào khi được nạp vào bộ<br>nhớ đều chiếm một khoảng địa chỉ. Điều đó<br>có nghĩa là mọi biến và mọi hàm trong<br>chương trình đều b Thất là 0 và địa chỉ cao nhất là 1.048.575.<br>Bất kỳ chương trình nào khi được nạp vào bộ<br>nhớ đều chiếm một khoảng địa chỉ. Điều đó<br>có nghĩa là mọi biến và mọi hàm trong<br>chương trình đều bắt đầu tại một địa chỉ cụ<br>thể. Hình

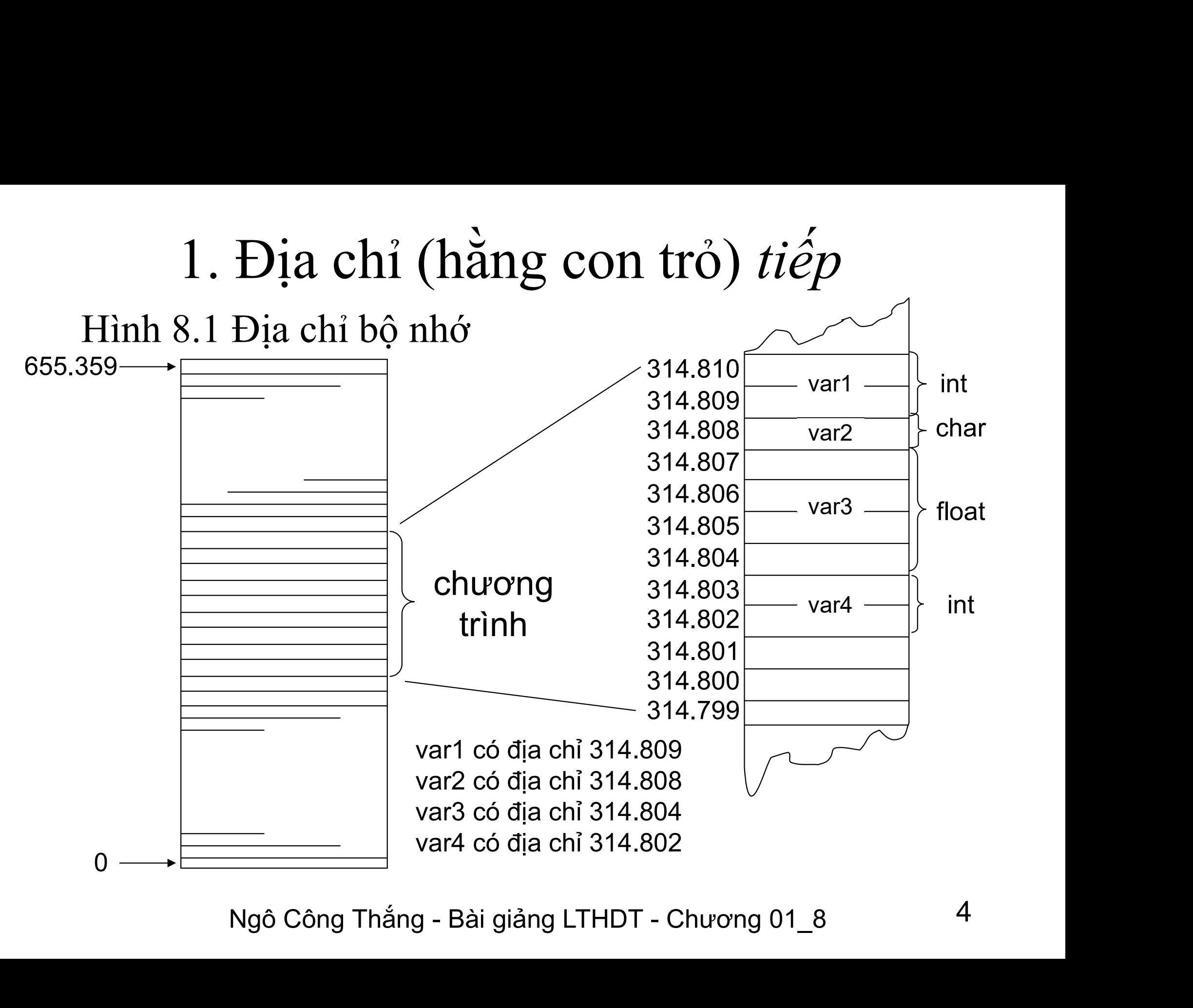

#### 2. Toán tử địa chỉ &

```
)<br>Dia chi cua a: "<<&a<<"\n";<br>Dia chi cua b: "<<&b<<"\n";<br>Dia chi cua c: "<<&c<<"\n";<br>Ngô Công Thắng - Bài giảng LTHDT - Chương 01_8 5
2. Toán tử địa chỉ &<br>*Toán tử địa chỉ ký hiệu là &, được dùng để<br>lấy địa chỉ của một biến. Toán tử & phải đặt<br>trước tên biến muốn lấy địa chỉ Ví du:
         2. Toán tử địa chỉ &<br>Toán tử địa chỉ ký hiệu là &, được dùng để<br>lấy địa chỉ của một biến. Toán tử & phải đặt<br>trước tên biến muốn lấy địa chỉ. Ví dụ:<br>Chương trình sau sẽ đưa ra địa chỉ của 3 biến
         2. Toán tử địa chỉ &<br>Toán tử địa chỉ ký hiệu là &, được dùng để<br>lấy địa chỉ của một biến. Toán tử & phải đặt<br>trước tên biến muốn lấy địa chỉ. Ví dụ:<br>Chương trình sau sẽ đưa ra địa chỉ của 3 biến<br>nguyên a, b, c.<br>cludesiostr
         2. Toán tử địa chỉ &<br>Toán tử địa chỉ ký hiệu là &, được<br>lấy địa chỉ của một biến. Toán tử &<br>trước tên biến muốn lấy địa ch<br>Chương trình sau sẽ đưa ra địa chỉ q<br>nguyên a, b, c.<br>clude<iostream.h>
#include<iostream.h>
→ Toán tử địa chỉ ký hiệu là &, được dùng đề<br>lấy địa chỉ của một biến. Toán tử & phải đặt<br>trước tên biến muốn lấy địa chỉ. Ví dụ:<br>Chương trình sau sẽ đưa ra địa chỉ của 3 biến<br>nguyên a, b, c.<br>#include<iostream.h><br>void mai
\{lấy địa chỉ của một biến<br>trước tên biến muốn<br>Chương trình sau sẽ đưa<br>nguyên a, b, c.<br>include<iostream.h><br>oid main()<br>int a,b,c;<br>cout<<"Dia chi cua a: "<<&a<<"\rnewsteem.cout<<"Dia chi cua b: "<<&bs<"\rnewsteem.cout
    trước tên biến muốn lấy địa chỉ.<br>
Chương trình sau sẽ đưa ra địa chỉ của<br>
nguyên a, b, c.<br>
include<iostream.h>
oid main()<br>
int a,b,c;<br>
cout<<"Dia chi cua a: "<<&a<<"\n";<br>
cout<<"Dia chi cua b: "<<&b<<"\n";<br>
cout<<"Dia chi
    Chương trình sau sẽ đưa ra địa chỉ của<br>
nguyên a, b, c.<br>
include<iostream.h>
oid main()<br>
int a,b,c;<br>
cout<<"Dia chi cua a: "<<&a<<"\n";<br>
cout<<"Dia chi cua b: "<<&b<<"\n";<br>
cout<<"Dia chi cua c: "<<&c<<"\n";
    chaong trim sud so dad ta dia em eda<br>
nguyên a, b, c.<br>
include<iostream.h><br>
oid main()<br>
int a,b,c;<br>
cout<<"Dia chi cua a: "<<&a<<"\n";<br>
cout<<"Dia chi cua b: "<<&b<<"\n";<br>
cout<<"Dia chi cua c: "<<&c<<"\n";
}
```
#### 3. Khai báo biến con trỏ

- 3. Khai báo biến con trỏ<br>  $\diamond$  Vì địa chỉ bộ nhớ là số nên nó cũng có thể lưu trữ<br>
trong một biến giống như giá trị của các kiểu int,<br>
chạr và float. Một biến mà chứa giá trị địa chỉ gọi là 3. Khai báo biến con trỏ<br>Vì địa chỉ bộ nhớ là số nên nó cũng có thể lưu trữ<br>trong một biến giống như giá trị của các kiểu int,<br>char và float. Một biến mà chứa giá trị địa chỉ gọi là<br>biến con trỏ hay gọi tắt là con trỏ. Nếu 3. Khai báo biến con trỏ<br>Vì địa chỉ bộ nhớ là số nên nó cũng có thể lựu trữ<br>trong một biến giống như giá trị của các kiểu int,<br>char và float. Một biến mà chứa giá trị địa chỉ gọi là<br>biến con trỏ hay gọi tắt là con trỏ. Nếu 3. Khai báo biến co<br>Vì địa chỉ bộ nhớ là số nên nó cũ<br>trong một biến giống như giá trị<br>char và float. Một biến mà chứa gi<br>biến con trỏ hay gọi tắt là con trỏ.<br>chứa địa chỉ của một biến thì ta nó<br>tới biến đó.<br>Để khai báo cá 3. Khai báo biến con trỏ<br>  $\diamond$  Vì địa chỉ bộ nhớ là số nên nó cũng có thể lựu trữ<br>
trong một biến giống như giá trị của các kiểu int,<br>
char và float. Một biến mà chứa giá trị địa chỉ gọi là<br>
biến con trỏ hay gọi tắt là co bộ nhớ là số nên nó cũng có thể<br>biến giống như giá trị của các<br>jat. Một biến mà chứa giá trị địa c<br>rỏ hay gọi tắt là con trỏ. Nếu mội<br>hỉ của một biến thì ta nói rằng co<br>eác biến con trỏ ta dùng cú pháp<br>Kiểu \*Tên\_biến\_con\_t Trong một biến giống như giá trị của các kiểu int,<br>char và float. Một biến mà chứa giá trị địa chỉ gọi là<br>biến con trỏ hay gọi tắt là con trỏ. Nếu một con trỏ<br>chứa địa chỉ của một biến thì ta nói răng con trỏ trỏ<br>tới biến
- 

Kiểu \*Tên\_biến\_con\_trổ;<br>Kiểu \*Tên\_biến\_con\_trổ;<br>dó Kiểu là kiểu dữ liệu của đối tượng mà biến<br>bền cạnh tên kiểu để nhấn mạnh rằng nó là<br>lần của kiểu chứ không phải của tên biến con<br>Mgô Công Thắng - Bài giảng LTHDT - Chương char và float. Một biển mà chứa giá trị địa chỉ gọi là<br>biển con trỏ hay gọi tắt là con trỏ. Nếu một con trỏ<br>chứa địa chỉ của một biến thì ta nói rằng con trỏ trỏ<br>tới biến đó.<br>Để khai báo các biến con trỏ ta dùng cú pháp sa trỏ.

# 3. Khai báo biến con trỏ (tiếp) 3. Khai báo biến co<br>  $\div$  Ví dụ:<br>
int  $*\text{ptr};$

3. Khai báo biến co<br>Ví dụ:<br>int \*ptr;<br>Lệnh này khai báo một biến ch 3. Khai báo biến con trỏ (tiếp)<br>Ví dụ:<br>int \*ptr;<br>Lệnh này khai báo một biến con trỏ có tên là ptr trỏ<br>tới các số nguyên int. Nói cách khác con trỏ ptr có<br>thể chứa địa chỉ của các biến nguyên. 3. Khai báo biến con trỏ (tiếp)<br>Ví dụ:<br>int \*ptr;<br>Lệnh này khai báo một biến con trỏ có tên là ptr trỏ<br>tới các số nguyên int. Nói cách khác con trỏ ptr có<br>thể chứa địa chỉ của các biến nguyên. 3. Khai báo biến con trỏ (tiếp)<br>Ví dụ:<br>int \*ptr;<br>Lệnh này khai báo một biến con trỏ có tên là ptr trỏ<br>tới các số nguyên int. Nói cách khác con trỏ ptr có<br>thể chứa địa chỉ của các biến nguyên.<br>Để khai báo nhiều biến con trỏ  $\overrightarrow{B}$ . Khai báo biến con trỏ (tiếp)<br>  $\overrightarrow{B}$  ví dụ:<br>
int \*ptr;<br>
Lệnh này khai báo một biến con trỏ có tên là ptr trỏ<br>
tới các số nguyên int. Nói cách khác con trỏ ptr có<br>
thể chứa địa chỉ của các biến nguyên.<br>  $\overrightarrow{B}$ Ví dụ:<br>
int \*ptr;<br>
Lệnh này khai báo một biến con trỏ<br>
tới các số nguyên int. Nói cách khá<br>
thể chứa địa chỉ của các biến nguyên<br>
Để khai báo nhiều biến con trỏ cùng<br>
dữ liệu ta viết:<br> *Kiểu \*Biến1*, *\*Biến2*, *\*Biến3*,... int \*ptr;<br>Lệnh này khai báo một biến con trỏ có tên là ptr<br>tới các số nguyên int. Nói cách khác con trỏ ptr<br>thể chứa địa chỉ của các biến nguyên.<br>Để khai báo nhiều biến con trỏ cùng trỏ tới một k<br>dữ liệu ta viết:<br>Kiểu \*Biế Lệnh này khai báo một biến con trỏ có tên là ptr trỏ<br>tới các số nguyên int. Nói cách khác con trỏ ptr có<br>thể chứa địa chỉ của các biến nguyên.<br>Để khai báo nhiều biến con trỏ cùng trỏ tới một kiểu<br>dữ liệu ta viết:<br>*Kiểu \*Bi* Lệnh này khát bảo hiệt biến côn trở có tên là phí trờ<br>tới các số nguyên int. Nói cách khác con trỏ ptr có<br>thể chứa địa chỉ của các biến nguyên.<br>Để khai báo nhiều biến con trỏ cùng trỏ tới một kiểu<br>dữ liệu ta viết:<br>Kiểu \*Bi

n báo nhiều siên còn tro cáng tro tôi hiệt khet<br>ta viết:<br>\**Biến1*, \**Biến2*, \**Biến3*,...;<br>từ dấu \* để cạnh tên biến con trỏ nhưng vẫn<br>từ nó là một phần của kiểu.<br>int \*p, \*q;<br>Ngô Công Thắng - Bài giảng LTHDT - Chương 01\_8 thể chứa địa chỉ của các biến nguyên.<br>Để khai báo nhiều biến con trỏ cùng trỏ<br>dữ liệu ta viết:<br>Kiểu \*Biến1, \*Biến2, \*Biến3,...;<br>Mặc dù dấu \* để cạnh tên biến con trở<br>nên hiểu nó là một phần của kiểu.<br>Ví dụ: int \*p, \*q;

## 3. Khai báo biến con trỏ (tiếp)

- 3. Khai báo biến con trỏ (tiếp)<br>  $\diamond$  Khi khai báo một biến con trỏ thì biến con trỏ này<br>
sẽ chứa một giá trị vô nghĩa (trừ khi được khởi tạo).<br>
Giá trị vô nghĩa này có thể là địa chỉ gửa một ô nhớ 3. Khai báo biến con trỏ (tiếp)<br>Khi khai báo một biến con trỏ thì biến con trỏ này<br>sẽ chứa một giá trị vô nghĩa (trừ khi được khởi tạo).<br>Giá trị vô nghĩa này có thể là địa chỉ của một ô nhớ 3. Khai báo biến con trỏ (tiếp)<br>Khi khai báo một biến con trỏ thì biến con trỏ này<br>sẽ chứa một giá trị vô nghĩa (trừ khi được khởi tạo).<br>Giá trị vô nghĩa này có thể là địa chỉ của một ô nhớ<br>nào đó nằm trong phần chương trì 3. Khai báo biến con trỏ (tiếp)<br>Khi khai báo một biến con trỏ thì biến con trỏ này<br>sẽ chứa một giá trị vô nghĩa (trừ khi được khởi tạo).<br>Giá trị vô nghĩa này có thể là địa chỉ của một ô nhớ<br>nào đó nằm trong phần chương trì 3. Khai báo biến con trỏ (tiếp)<br>Khi khai báo một biến con trỏ thì biến con trỏ này<br>sẽ chứa một giá trị vô nghĩa (trừ khi được khởi tạo).<br>Giá trị vô nghĩa này có thể là địa chỉ của một ô nhớ<br>nào đó nằm trong phần chương trì 5. Khat báo một biến con trỏ thì biến con trỏ này sẽ chứa một giá trị vô nghĩa (trừ khi được khởi tạo).<br>Giá trị vô nghĩa này có thể là địa chỉ của một ô nhớ<br>nào đó nằm trong phần chương trình của ta hoặc hệ<br>điều hành. Điều Khi khai báo một biến con trỏ thì biến con trỏ này<br>sẽ chứa một giá trị vô nghĩa (trừ khi được khởi tạo).<br>Giá trị vô nghĩa này có thể là địa chỉ của một ô nhớ<br>nào đó nằm trong phần chương trình của ta hoặc hệ<br>điều hành. Điề sẽ chứa một giá trị vô nghĩa (trừ khi được khởi tạo).<br>Giá trị vô nghĩa này có thể là địa chỉ của một ô nhớ<br>nào đó nằm trong phần chương trình của ta hoặc hệ<br>diều hành. Điều này sẽ rất nguy hiểm nếu ta đưa giá<br>trị vào ô nh Giá trị vô nghĩa này có thể là địa chỉ của một ô nhớ<br>nào đó nằm trong phần chương trình của ta hoặc hệ<br>điều hành. Điều này sẽ rất nguy hiểm nếu ta đưa giá<br>trị vào ô nhớ do con trỏ này trỏ tới. Bởi vậy, trước<br>khi sử dụng mộ nào đó nằm trong phần chương trình của ta hoặc hệ<br>điều hành. Điều này sẽ rất nguy hiểm nếu ta đưa giá<br>trị vào ô nhớ do con trỏ này trỏ tới. Bởi vậy, trước<br>khi sử dụng một con trỏ ta phải đưa địa chỉ vào nó.<br>Con trỏ trỏ tới
- Ô nhớ do con trỏ này trỏ tới. Bởi vậy, trước<br>dụng một con trỏ ta phải đưa địa chỉ vào nó.<br>ỏ trỏ tới kiểu nào thì chỉ chứa được địa chỉ<br>c biến kiểu đó. Không thể gán địa chỉ của<br>pat tới một con trỏ trỏ tới int.<br>Ngô Công Thắ

#### 4. Truy nhập biến qua con trỏ

- 4. Truy nhập biến qua con trỏ<br>  $\diamond$  Một câu hỏi đặt ra là nếu không biết tên một<br>
biến mà chỉ biết địa chỉ của nó thì có truy<br>
nhập được vào biến đó không? Câu trả lời là<br>
có Can trỏ chức địa chỉ gia một biến nên to 4. Truy nhập biến qua con trỏ<br>Một câu hỏi đặt ra là nếu không biết tên một<br>biến mà chỉ biết địa chỉ của nó thì có truy<br>nhập được vào biến đó không? Câu trả lời là<br>có. Con trỏ chứa địa chỉ của một biến nên ta 4. Truy nhập biến qua con trỏ<br>Một câu hỏi đặt ra là nếu không biết tên một<br>biến mà chỉ biết địa chỉ của nó thì có truy<br>nhập được vào biến đó không? Câu trả lời là<br>có. Con trỏ chứa địa chỉ của một biến nên ta<br>có thể truy nh  $\diamond$  Một câu hỏi đặt ra là nếu không biết tên một<br>biến mà chỉ biết địa chỉ của nó thì có truy<br>nhập được vào biến đó không? Câu trả lời là<br>có. Con trỏ chứa địa chỉ của một biến nên ta<br>có thể truy nhập biến qua con trỏ.<br> $\diamond$  $\diamond$  Một câu hỏi đặt ra là nếu không biết tên một<br>biến mà chỉ biết địa chỉ của nó thì có truy<br>nhập được vào biến đó không? Câu trả lời là<br>có. Con trỏ chứa địa chỉ của một biến nên ta<br>có thể truy nhập biến qua con trỏ.<br> $\diamond$
- Iy nhập tới biến do con trỏ ptr trỏ tới ta<br>toán tử truy nhập gián tiếp \* đặt trước<br>ến con trỏ: \*ptr. \*ptr tương đương với<br>la biến, chỗ nào dùng được tên biến thì<br>6 dùng được \*ptr.<br>Ngô Công Thắng Bài giảng LTHDT Chương biên mà chỉ biết địa chỉ của nó thì có truy<br>nhập được vào biến đó không? Câu trả lời là<br>có. Con trỏ chứa địa chỉ của một biến nên ta<br>có thể truy nhập biến qua con trỏ.<br>Để truy nhập tới biến do con trỏ ptr trỏ tới ta<br>dùng t nhập được vào biên đó không? Câu trả lời là<br>có. Con trỏ chứa địa chỉ của một biến nên ta<br>có thể truy nhập biến qua con trỏ.<br>Để truy nhập tới biến do con trỏ ptr trỏ tới ta<br>dùng toán tử truy nhập gián tiếp \* đặt trước<br>tên b

#### 4. Truy nhập biến qua con trỏ

4. Truy nhập biến qua con trỏ<br>  $\diamond$  Toán tử truy nhập gián tiếp cũng ký hiệu là \* nhưng<br>
có nghĩa là giá trị của biến được trỏ tới bởi biến con<br>
trẻ nằm bên phải nó khóc với đấu \* khi khoi bóc 4. Truy nhập biến qua con trỏ<br>Toán tử truy nhập gián tiếp cũng ký hiệu là \* nhưng<br>có nghĩa là *giá trị của biến được trỏ tới bởi biến con*<br>*trỏ nằm bên phải nó*, khác với dấu \* khi khai báo<br>biến con trẻ có nghĩa là trẻ tới 4. Truy nhập biến qua con trỏ<br>Toán tử truy nhập gián tiếp cũng ký hiệu là \* nhưng<br>có nghĩa là *giá trị của biến được trỏ tới bởi biến con*<br>*trỏ nằm bên phải nó*, khác với dấu \* khi khai báo<br>biến con trỏ có nghĩa là *trỏ tớ* 4. Truy nhập biến qua con trỏ<br>  $\diamond$  Toán tử truy nhập gián tiếp cũng ký hiệu là \* nhưng<br>
có nghĩa là *giá trị của biến được trỏ tới bởi biến con*<br> *trỏ nằm bên phải nó*, khác với dấu \* khi khai báo<br>
biến con trỏ có nghĩa 4. I TUY HHập Diên quá con tro<br>Toán tử truy nhập gián tiếp cũng ký hiệu là \* nhưng<br>có nghĩa là *giá trị của biến được trở tới bởi biến con*<br>trở nằm bên phải nó, khác với dấu \* khi khai báo<br>biến con trỏ có nghĩa là trở tới Toán tử truy nhập gián tiếp cũng ký hiệu là \* nhưng<br>có nghĩa là *giá trị của biến được trỏ tới bởi biến con*<br>*trỏ nằm bên phải nó*, khác với dấu \* khi khai báo<br>biến con trỏ có nghĩa là *trỏ tới*.<br>Ví dụ:<br>int v; //Khai báo

//Khai báo biến con trỏ p trỏ tới int<br>
(//Gán địa chỉ của biến v cho con trỏ p<br>
//Gán 3 vào v<br>
(//Gán 3 vào v gián tiếp qua con trỏ p<br>
(//Gán 3 vào v gián tiếp qua con trỏ p<br>
Ngô Công Thắng - Bài giảng LTHDT - Chương 01\_8 có nghĩa là *giá trị của biến được trỏ tới bởi biến con*<br>tr*ỏ nằm bên phải nó*, khác với dấu \* khi khai báo<br>biến con trỏ có nghĩa là *trỏ tới*.<br>Ví dụ:<br>int v; //Khai báo biến có kiểu int<br>int\* p; //Khai báo biến con trỏ p t *trỏ nằm bên phải nó*, khác với dấu \* khi khai<br>biến con trỏ có nghĩa là *trỏ tới*.<br>Ví dụ:<br>int v; //Khai báo biến có kiểu int<br>int\* p; //Khai báo biến con trỏ p trỏ tới int<br> $p = \&v$  //Gán địa chỉ của biến v cho con trỏ p<br> $v$ biến con trỏ có nghĩa là *trỏ tới*.<br>Ví dụ:<br>int v; //Khai báo biến có kiểu int<br>int\* p; //Khai báo biến con trỏ p trỏ tới int<br> $p = \& v$ ; //Gán địa chỉ của biến v cho con trỏ p<br> $v = 3$ ; //Gán 3 vào v<br>\*p = 3; //Gán 3 vào v gián

#### 5. Con trỏ trỏ tới void và con trỏ NULL

5. Con trỏ trỏ tới **void** và con trỏ NULL<br>  $\div$  Ta biết rằng con trỏ trỏ tới kiểu nào thì chỉ chứa<br>
được địa chỉ của các biến kiểu đó. Tuy nhiên trong<br>
C++ còn có một loại con trỏ đa năng có thể trỏ tới<br>
bất kỳ kiểu dữ li . Con trỏ trỏ tới **void** và con trỏ NULL<br>Ta biết rằng con trỏ trỏ tới kiểu nào thì chỉ chứa<br>được địa chỉ của các biến kiểu đó. Tuy nhiên trong<br>C++ còn có một loại con trỏ đa năng có thể trỏ tới<br>bất kỳ kiểu dữ liệu nào. Co on trỏ trỏ tới **void** và con<br>biết rằng con trỏ trỏ tới kiểu 1<br>c địa chỉ của các biến kiểu đó.<br>- còn có một loại con trỏ đa nă<br>kỳ kiểu dữ liệu nào. Con trỏ đó<br>void. Khai báo con trỏ trỏ tới vo<br>void \*ptr;<br>trỏ NULL là con trỏ  $\div$  Ta biết rằng con trỏ trừ trà trở trở trờ hàng thàng dược địa chỉ của các biến kiểu đó. Tuy nhiên trong C++ còn có một loại con trỏ đã năng có thể trỏ tới bất kỳ kiểu dữ liệu nào. Con trỏ đó gọi là con trỏ trỏ tới voi

ở NULL là con trỏ không trỏ tới bất cứ cái gì,<br>a giá trị rỗng (bằng 0). Để có con trỏ rỗng ta<br>i trị 0 vào biến con trỏ. Trong C++ có một tên<br>ỗng là NULL được khai báo trong iostream.h,<br>nể sử dụng tên hằng này để tạo con tr U<sup>++</sup> con co mọt loại con tro đa nang co the tro tơi<br>bất kỳ kiểu dữ liệu nào. Con trỏ đó gọi là con trỏ trỏ<br>tới void. Khai báo con trỏ trỏ tới void như sau:<br>void \*ptr;<br>Con trỏ NULL là con trỏ không trỏ tới bất cứ cái gì,<br>n tới void. Khai báo con trỏ trỏ tới void như sau:<br>void \*ptr;<br> $\div$  Con trỏ NULL là con trỏ không trỏ tới bất cứ cái gì,<br>nó chứa giá trị rỗng (bằng 0). Để có con trỏ rỗng ta<br>gán giá trị 0 vào biến con trỏ. Trong C++ có một t

#### 5. Con trỏ trỏ tới void và con trỏ NULL (tiếp)

kivar;<br>&fvar; //lỗi vì gán float\* tới int\*<br>&fvar; //lỗi vì gán int\* tới float\*<br>&ivar; //được vì gán int\* tới void\*<br>&fvar; //được vì gán float\* tới void\*<br>Ngô Công Thắng - Bài giảng LTHDT - Chương 01\_8 12 . Con trỏ trỏ tới **void** và c<br>→ **Ví dụ:**<br>int ivar;<br>float fyar: Con trỏ trỏ tới **void** và c<br>Ví **dụ:**<br>int ivar;<br>float fvar;<br>int\* intr: Con trỏ trỏ tới **void** và co<br>Ví dụ:<br>int ivar;<br>float fvar;<br>int\* iptr;<br>float\* fntr: Con trỏ trỏ tới **void** và co<br> **Ví dụ:**<br>
int ivar;<br>
float fvar;<br>
int\* iptr;<br>
float\* fptr;<br>
void\* vntr: Con trỏ trỏ tới **void** và con<br> **Ví dụ:**<br>
int ivar;<br>
float fvar;<br>
int\* iptr;<br>
float\* fptr;<br>
void\* vptr;<br>
intr = &ivar: Con tro tro toi **void** va con<br>
Ví dụ:<br>
int ivar;<br>
float fvar;<br>
int\* iptr;<br>
float\* fptr;<br>
void\* vptr;<br>
iptr = &ivar;<br>
//intr = &fvar: //lỗi vì gán float\* Ví dụ:<br>
int ivar;<br>
float fvar;<br>
int\* iptr;<br>
float\* fptr;<br>
void\* vptr;<br>
iptr = &ivar;<br>
//iptr = &fvar; //lỗi vì gán float\*<br>
fntr = &fvar: Ví dụ:<br>
int ivar;<br>
float fvar;<br>
int\* iptr;<br>
float\* fptr;<br>
void\* vptr;<br>
iptr = &ivar;<br>
//iptr = &fvar;<br>
//fntr = &ivar;<br>
//fntr = &ivar;<br>
//iptr = &ivar;<br>
//fntr = &ivar;<br>
//intr = &ivar; int ivar;<br>
float fvar;<br>
int\* iptr;<br>
float\* fptr;<br>
void\* vptr;<br>
iptr = &ivar;<br>
//iptr = &fvar;<br>
//fptr = &ivar;<br>
//fptr = &ivar; //lỗi vì gán int\* t<br>
vntr = &ivar; //lỗi vì gán int\* t float fvar;<br>
int\* iptr;<br>
float\* fptr;<br>
void\* vptr;<br>
iptr = &ivar;<br>
//iptr = &fvar;<br>
//iptr = &ivar;<br>
//fptr = &ivar; //lỗi vì gán int\* tới float\*<br>
vptr = &ivar; //được vì gán int\* tới void\*<br>
vptr = &fvar; //được vì gán fl int\* iptr;<br>
float\* fptr;<br>
void\* vptr;<br>
iptr = &ivar;<br>
//iptr = &fvar; //lỗi vì gán float\* tới int\*<br>
fptr = &fvar; //lỗi vì gán int\* tới float\*<br>
vptr = &ivar; //được vì gán int\* tới void\*<br>
vptr = &fvar; //được vì gán float\* float\* fptr;<br>
void\* vptr;<br>
iptr = &ivar;<br>
//iptr = &fvar; //lỗi vì gán float\* tới int\*<br>
fptr = &fvar; //lỗi vì gán int\* tới float\*<br>
vptr = &ivar; //được vì gán int\* tới void\*<br>
vptr = &fvar; //được vì gán float\* tới void\*<br>

## 6. Các phép toán trên con trỏ 6. Các phép toán trên con trỏ<br>  $\diamond$  Các phép toán số học:<br>
• Chỉ có 4 phép toán dùng được với con trỏ là 6. Các phép toán trên con trỏ<br>Các phép toán số học:<br>• Chỉ có 4 phép toán dùng được với con trỏ là +, -,<br>++, --. 6. Các phép toán trên<br>
ic phép toán số học:<br>
Chỉ có 4 phép toán dùng được<br>
++, --.<br>
Khi cộng hoặc trừ biến con tr 6. Các phép toán trên con trỏ<br>
Các phép toán số học:<br>
• Chỉ có 4 phép toán dùng được với con trỏ là +, -,<br>
• Khi cộng hoặc trừ biến con trỏ với một số thì số<br>
đó phải nguyên.<br>
– Các phép toán số học tác đồng trên con trỏ 6. Các phép toán trên co<br>
ic phép toán số học:<br>
Chỉ có 4 phép toán dùng được với<br>  $++$ , --.<br>
Khi cộng hoặc trừ biến con trỏ vớ<br>
đó phải nguyên.<br>
Các phép toán số học tác động trê<br>
với bình thrờng. Cu thể là khi tộ:

- 
- 
- phep toan so nọc tạc động trên con trò khác<br>bình thường. Cụ thể là khi tăng biến con trỏ<br>1 đơn vị thì địa chỉ chứa trong biến con trỏ<br>ng tăng lên một mà tăng lên một lượng bằng<br>thước kiểu dữ liệu con trỏ trỏ tới (thường là **Các phép toán số học:**<br> **Ch**ỉ có 4 phép toán dùng được với con trỏ là +, -,<br>
<br> **Khi cộng hoặc trừ biến con trỏ với một số thì số<br>
dó phải nguyên.<br>
<br>
<b>Các phép toán số học tác động trên con trỏ khác**<br>
với bình thường. Cụ Chỉ có 4 phép toán dùng được với con trỏ là +, -,<br>++, --.<br>Khi cộng hoặc trừ biến con trỏ với một số thì số<br>đó phải nguyên.<br>Các phép toán số học tác động trên con trỏ khác<br>với bình thường. Cụ thể là khi tăng biến con trỏ<br>l Chi có 4 phep toan đung được với con tro là +, -,<br>++, --.<br>Khi cộng hoặc trừ biến con trỏ với một số thì số<br>đó phải nguyên.<br>Các phép toán số học tác động trên con trỏ khác<br>với bình thường. Cụ thể là khi tăng biến con trỏ<br>lê <sup>++</sup>, --.<br>Khi cộng hoặc trừ biến con trỏ với một số thì số<br>đó phải nguyên.<br>Các phép toán số học tác động trên con trỏ khác<br>với bình thường. Cụ thể là khi tăng biến con trỏ<br>lên 1 đơn vị thì địa chỉ chứa trong biến con trỏ<br>k double).

#### 6. Các phép toán trên con trỏ (tiếp)

**Các phép toán trên con trỏ (tiếp)**<br>• Ví dụ: giả sử p là con trỏ int chứa địa chỉ 200, sau khi lệnh<br>++n: lệnh

 $+$ + $p$ ;

**Các phép toán trên con trỏ (tiếp)**<br>Ví dụ: giả sử p là con trỏ int chứa địa chỉ 200, sau khi<br>lệnh<br> $_{\rm ++p;\atop}$ được thực hiện thì p sẽ có giá trị là 202. Nếu p là con trỏ<br>float thì sau lệnh trên p sẽ có giá trị là 204. Các phép toán trên con trỏ (tiếp)<br>Ví dụ: giả sử p là con trỏ int chứa địa chỉ 200, sau khi<br>lệnh<br> $+$ p;<br>được thực hiện thì p sẽ có giá trị là 202. Nếu p là con trỏ<br>float thì sau lệnh trên p sẽ có giá trị là 204.<br>**Ác phép to** 

- Vhiệc so sánh này chỉ có ý nghĩa trong<br>việc so sánh này chỉ có ý nghĩa trong<br>rờng hợp sau:<br>ánh hai con trỏ để xem chúng có bằng con trỏ NULL<br>g.<br>Ngô Công Thắng Bài giảng LTHDT Chương 01\_8 14 6. Các phép toán trên con trò (tiếp)<br>
• Ví dụ: giả sử p là con trỏ int chứa địa chỉ 200, sau khi<br>
lệnh<br>
++p;<br>
được thực hiện thì p sẽ có giá trị là 202. Nếu p là con trỏ<br>
float thì sau lệnh trên p sẽ có giá trị là 204.<br> Ví dụ: giả sử p là con trỏ int chứa địa chỉ 200, sau khi<br>
lệnh<br>  $^{++p}$ ;<br>
được thực hiện thì p sẽ có giá trị là 202. Nếu p là con trỏ<br>
float thì sau lệnh trên p sẽ có giá trị là 204.<br> **Các phép toán so sánh:** có thể so sán lệnh<br>
++p;<br>
dược thực hiện thì p sẽ có giá trị là 202. Nếu p là con trỏ<br>
float thì sau lệnh trên p sẽ có giá trị là 204.<br> **Các phép toán so sánh:** có thể so sánh hai<br>
biến con trỏ bằng các phép toán so sánh. Tuy<br>
nhiên việ dược thực hiện thì p sẽ có giá trị là 202. Nếu p là con trỏ<br>float thì sau lệnh trên p sẽ có giá trị là 204.<br> $\diamond$  **Các phép toán so sánh:** có thể so sánh hai<br>biến con trỏ bằng các phép toán so sánh. Tuy<br>nhiên việc so sánh được thực hiện thì p sẽ có giá trị là 202. Nếu p là con trỏ<br>float thì sau lệnh trên p sẽ có giá trị là 204.<br>C**ác phép toán so sánh:** có thể so sánh hai<br>piến con trỏ bằng các phép toán so sánh. Tuy<br>hhiên việc so sánh này ch
	- không.

#### 6. Các phép toán trên con trỏ (tiếp)

- **Các phép toán trên con trỏ (tiếp)**<br>• So sánh hại con trỏ khi chúng cùng liên quan tới một đối<br>tượng, chẳng hạn là cùng trỏ tới một biến.<br>**Phép gán:** Có thể gán một biến con trỏ cho một Các phép toán trên con trỏ (tiếp)<br>So sánh hại con trỏ khi chúng cùng liên quan tới một đối<br>tượng, chẳng hạn là cùng trỏ tới một biến.<br>**ép gán:** Có thể gán một biến con trỏ cho một<br>in con trỏ có cùng kiểu trỏ tới.
- 6. Các phép toán trên con trỏ (tiếp)<br>
 So sánh hại con trỏ khi chúng cùng liên quan tới một đối<br>
tượng, chẳng hạn là cùng trỏ tới một biến.<br>
\* **Phép gán:** Có thể gán một biến con trỏ cho một<br>
biến con trỏ có cùng kiểu tr
- 6. Các phép toán trên con trỏ (tiếp)<br>
 So sánh hai con trỏ khi chúng cùng liên quan tới một đối<br>
tượng, chẳng hạn là cùng trỏ tới một biến.<br>
\* **Phép gán:** Có thể gán một biến con trỏ cho một<br>
biến con trỏ có cùng kiểu tr **6. Các phép toán trên con trỏ (tiếp)**<br>
• So sánh hại con trỏ khi chúng cùng liên quan tới một đối<br>
tượng, chẳng hạn là cùng trỏ tới một biến.<br> **Phép gán:** Có thể gán một biến con trỏ cho một<br>
biến con trỏ có cùng kiểu tr tượng, chẳng hạn là cùng trỏ tới một biến.<br> **Phép gán:** Có thể gán một biến con trỏ cho một<br>
biến con trỏ có cùng kiểu trỏ tới.<br> **Lưu ý**: Khi dùng toán tử tăng hoặc giảm với biến do<br>
con trỏ trỏ tới thì phải chú ý về thứ

 $*p++$ :

++;<br>
trỏ sẽ tăng lên 1 chứ không phải biến do con<br>
tới tăng lên 1, bởi vì phép toán \* và ++ cùng<br>
u tiên, được kết hợp từ phải qua trái. Muốn<br>
ến do con trỏ trỏ tới ta phải viết:<br>
(1)++;<br>
Ngô Công Thắng - Bài giảng LTHDT -**Phép gán:** Có thể gán một biến con trỏ cho một<br>biến con trỏ có cùng kiểu trỏ tới.<br>**Lưu ý**: Khi dùng toán tử tăng hoặc giảm với biến do<br>con trỏ tới tới thì phải chú ý về thứ tự thực hiện các<br>phép toán. Ví dụ: nếu ta viết<br> Lưu ý: Khi dùng toán tử tăng hoặc giảm với biến do<br>con trỏ trỏ tới thì phải chú ý về thứ tự thực hiện các<br>phép toán. Ví dụ: nếu ta viết<br> $*p++;$ <br>thì con trỏ sẽ tăng lên 1 chứ không phải biến do con<br>trỏ trỏ tới tăng lên 1, b

 $(*p)$ ++;

#### 7. Con trỏ trỏ tới con trỏ

7. Con trỏ trỏ tới con trỏ<br>  $\diamond$  Trong C++, một con trỏ có thể trỏ tới một<br>
con trỏ khác, tức là một con trỏ có thể chứa 7. Con trỏ trỏ tới con trỏ<br>Trong C++, một con trỏ có thể trỏ tới một<br>con trỏ khác, tức là một con trỏ có thể chứa<br>địa chỉ của một biến con trỏ khác. 7. Con trỏ trỏ tới con trỏ<br>Trong C++, một con trỏ có thể trỏ tới một<br>con trỏ khác, tức là một con trỏ có thể chứa<br>địa chỉ của một biến con trỏ khác.<br>Con trỏ<br>Biến

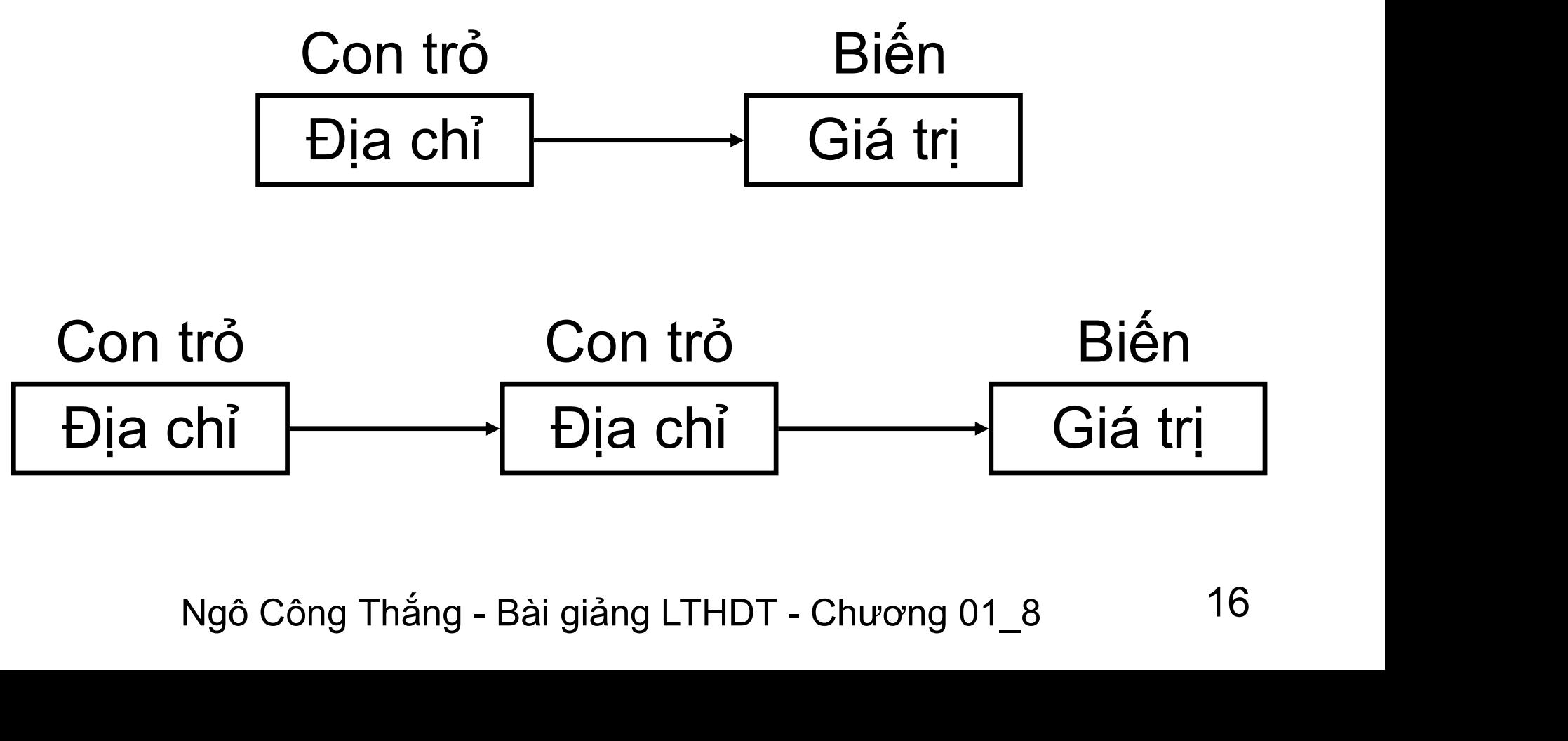

## 7. Con trỏ trỏ tới con trỏ (tiếp)

7. Con trỏ trỏ tới con trỏ (tiếp)<br>  $\leftrightarrow$  Để khai báo một biến con trỏ trỏ tới một con trỏ ta dùng<br>
thêm dấu \* nữa. Ví dụ:<br>
int \*\*p; //p là con trỏ trỏ tới một con trỏ int 7. Con trỏ trỏ tới con trỏ (tiếp<br>Để khai báo một biến con trỏ trỏ tới một con trêm dấu \* nữa. Ví dụ:<br>int \*\*p; //p là con trỏ trỏ tới một con trỏ int<br>Để trụy phân tới biến qua con trỏ trỏ tới con trỏ tạ 7. Con trỏ trỏ tới con trỏ (tiếp)<br>Để khai báo một biến con trỏ trỏ tới một con trỏ ta dùng<br>thêm dấu \* nữa. Ví dụ:<br>int \*\*p; //p là con trỏ trỏ tới một con trỏ int<br>Để truy nhập tới biến qua con trỏ trỏ tới con trỏ ta phải d

- $7.$  Con trỏ trỏ tới con trỏ (tiếp)<br>  $\ast$  Để khai báo một biến con trỏ trỏ tới một con trỏ ta dùng<br>
thêm dấu  $*$  nữa. Ví dụ:<br>
int  $**$ p; //p là con trỏ trỏ tới một con trỏ int<br>  $\ast$  Để truy nhập tới biến qua con trỏ trỏ tớ 7. Con trỏ trỏ tới con trỏ (tiếp)<br>Để khai báo một biến con trỏ trỏ tới một con trỏ ta dùng<br>thêm dấu \* nữa. Ví dụ:<br>int \*\*p; //p là con trỏ trỏ tới một con trỏ int<br>Để truy nhập tới biến qua con trỏ trỏ tới con trỏ ta phải d 7. Con trỏ trỏ tới con trỏ (tiếp)<br>
Dể khai báo một biến con trỏ trỏ tới một con trỏ ta dùng<br>
thêm dấu \* nữa. Ví dụ:<br>
int \*\*p; //p là con trỏ trỏ tới một con trỏ int<br>
Để truy nhập tới biến qua con trỏ trỏ tới con trỏ ta ph 7. Con trỏ trỏ tới co<br>Để khai báo một biến con trỏ trỏ<br>thêm dấu \* nữa. Ví dụ:<br>int \*\*p; //p là con trỏ trỏ tới một con<br>Để truy nhập tới biến qua con trỏ tr<br>hai lần toán tử truy nhập gián tiếp. l<br>truy nhập gián tiếp bội (Mul Để khai báo một biến con trỏ trỏ t<br>thêm dấu \* nữa. Ví dụ:<br>int \*\*p; //p là con trỏ trỏ tới một con<br>Để truy nhập tới biến qua con trỏ trỏ<br>hai lần toán tử truy nhập gián tiếp. K<br>truy nhập gián tiếp bội (Multiple Indi<br>char ch; be man suc mọc siên con tro tro tro tro trà<br>thêm dấu \* nữa. Ví dụ:<br>int \*\*p; //p là con trỏ trỏ trỏ trỏ trỏ trỏ thai lần toán từ truy nhập gián tiếp. Kie<br>truy nhập gián tiếp bội (Multiple Indir<br>char ch;<br>char\* p;<br>char\*\* mp; truy nhập gián tiêp bội (Multiple Indirection). Ví dụ:<br>
char ch;<br>
char\*\* mp;<br>
ch='A';<br>
p=&ch;<br>
mp=&p;<br>
cout<<"Ky tu nam trong bien ch la: "<<\*\*mp;<br>
Ngô Công Thắng - Bài giảng LTHDT - Chương 01\_8
	-
	- $ch="A$ ';
	- $p = \&ch$
	- mp=&p;

Ngô Công Thắng - Bài giảng LTHDT - Chương 01\_8 17

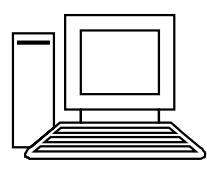

# II. Con trỏ, mảng và xâu ký tự II. Con trỏ, mảng và xâu k<br><u>1. Con trỏ và mảng</u><br>2. Con trỏ và xâu ký tự II. Con trỏ, mảng và xâu ký tự<br>1. Con trỏ và mảng<br>2. Con trỏ và xâu ký tự

Ngô Công Thắng - Bài giảng LTHDT - Chương 01\_8 18<br>18

#### 1. Con trỏ và mảng

- 1. Con trỏ và mảng<br>  $\diamond$  Con trỏ được sử dụng để truy nhập vào các phần tử của<br>
mảng và làm đối số truyền vào hàm. Và khi mảng làm đối số<br>
truyền vào hàm thì con trỏ cũng rất hữu ích.<br>  $\diamond$  Các phần tử của mảng có thể đượ 1. Con trỏ và mảng<br>Con trỏ được sử dụng để truy nhập vào các phần tử của<br>mảng và làm đối số truyền vào hàm. Và khi mảng làm đối số<br>truyền vào hàm thì con trỏ cũng rất hữu ích.<br>Các phần tử của mảng có thể được truy nhập qua 1. Con trỏ và mảng<br>
\* Con trỏ được sử dụng để truy nhập vào các phần tử của<br>
mảng và làm đối số truyền vào hàm. Và khi mảng làm đối số<br>
truyền vào hàm thì con trỏ cũng rất hữu ích.<br>
\* Các phần tử của mảng có thể được truy 1. Con trỏ và mảng<br>
con trỏ được sử dụng để truy nhập vào các phần tử của<br>
mảng và làm đối số truyền vào hàm. Và khi mảng làm đối số<br>
truyền vào hàm thì con trỏ cũng rất hữu ích.<br>
Các phần tử của mảng có thể được truy nhậ I. CUII TIU VA<br>Con trỏ được sử dụng để truy n<br>mảng và làm đối số truyền vào hàn<br>truyền vào hàm thì con trỏ cũng rấ<br>Các phần tử của mảng có thể được<br>mảng ([]) hoặc ký hiệu của con trỏ<br>int a[5]={31,54,77,52,93};<br>int i;<br>//Du Con trỏ được sử dụng để truy r<br>mảng và làm đối số truyền vào hà<br>truyền vào hàm thì con trỏ cũng rấ<br>Các phần tử của mảng có thể được<br>mảng ([]) hoặc ký hiệu của con trỏ<br>int a[5]={31,54,77,52,93};<br>int i;<br>//Dua ra bang ky hie bon thể được bà truyền vào hàm. Và khi mảng làm đố<br>mảng và làm đối số truyền vào hàm. Và khi mảng làm đố<br>truyền vào hàm thì con trỏ cũng rất hữu ích.<br>Các phần tử của mảng có thể được truy nhập qua ký hiệu<br>mảng ([]) hoặc k
- truyền vào hàm thì con trỏ cũng rất hữu ích.<br>Các phần tử của mảng có thể được truy nhập qu<br>mảng ([]) hoặc ký hiệu của con trỏ (\*). Ví dụ:<br>int a[5]={31,54,77,52,93};<br>int i;<br>//Dua ra bang ky hieu cua mang<br>for(i=0;i<5;i++) c Các phần tử của mảng có thể được truy nhập qua ký hiệu của<br>mảng ([]) hoặc ký hiệu của con trỏ (\*). Ví dụ:<br>int a[5]={31,54,77,52,93};<br>int i;<br>//Dua ra bang ky hieu cua mang<br>for(i=0;i<5;i++) cout<<a[i]<<'\n';<br>//Dua ra bang k

```
={31,54,77,52,93};<br>
L bang ky hieu cua mang<br>
i<5;i++) cout<<<a[i]<<'\n';<br>
L bang ky hieu cua con tro<br>
i<5;i++) cout<<*(a+i)<<'\n';<br>
Ngô Công Thắng - Bài giảng LTHDT - Chương 01_8 19
mảng ([]) hoặc ký hiệu của con trỏ (*). Ví dụ:<br>
int a[5]={31,54,77,52,93};<br>
int i;<br>
//Dua ra bang ky hieu cua mang<br>
for(i=0;i<5;i++) cout<<<a[i]<<'\n';<br>
//Dua ra bang ky hieu cua con tro<br>
for(i=0;i<5;i++) cout<<*(a+i)<<\\
```
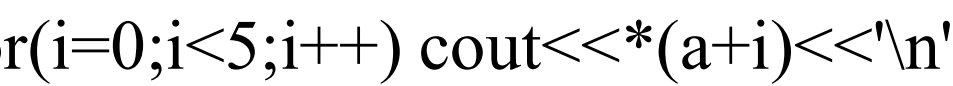

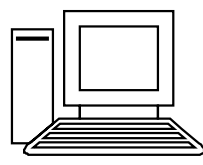

- 1. Con trỏ và mảng (tiếp)<br>  $\Leftrightarrow$  Biểu thức \*(a+i) tương đương với a[i]. Ví dụ, với<br>
i=2 thì \*(a+2) là phần tử thứ 3 (có giá trị là 77).<br>  $\Delta$  Tại sao \*(a+2) lại là phần tử thứ 32 Như tạ đã biết 1. Con trỏ và mảng (tiếp)<br>Biểu thức \*(a+i) tương đương với a[i]. Ví dụ, với<br>i=2 thì \*(a+2) là phần tử thứ 3 (có giá trị là 77).<br>Tại sao \*(a+2) lại là phần tử thứ 3? Như ta đã biết,
- $\mu$  biên dịch lấy kích thước kiểu dữ liệu của<br>nhân với 2 rồi mới cộng vào địa chỉ. Kết quả<br>cho ta địa chỉ của phần tử thứ 3. Để truy nhập<br>in tử thứ 3 khi biết địa chỉ phải sử dụng toán<br>nhập gián tiếp  $*(a+2)$ .<br>Ngô Công Th 1. Con trỏ và mảng (tiếp)<br>  $\diamond$  Biểu thức \*(a+i) tương đương với a[i]. Ví dụ, với<br>
i=2 thì \*(a+2) là phần tử thứ 3 (có giá trị là 77).<br>  $\diamond$  Tại sao \*(a+2) lại là phần tử thứ 3? Như ta đã biết,<br>
tên biến mảng chính là địa 1. Con trỏ và mảng (tiếp)<br>Biểu thức \*(a+i) tương đương với a[i]. Ví dụ, với<br>i=2 thì \*(a+2) là phần tử thứ 3 (có giá trị là 77).<br>Tại sao \*(a+2) lại là phần tử thứ 3? Như ta đã biết,<br>tên biến mảng chính là địa chỉ của phần 1. Con tró và mảng (tiếp)<br>Biểu thức \*(a+i) tương đương với a[i]. Ví dụ, với<br>i=2 thì \*(a+2) là phần tử thứ 3 (có giá trị là 77).<br>Tại sao \*(a+2) lại là phần tử thứ 3? Như ta đã biết,<br>tên biến mảng chính là địa chỉ của phần i=2 thì \*(a+2) là phân tử thứ 3 (có giá trị là 77).<br>Tại sao \*(a+2) lại là phần tử thứ 3? Như ta đã biết,<br>tên biến mảng chính là địa chỉ của phần tử đầu tiên<br>của biến mảng. Khi ta viết (a+2) thì trình biên dịch<br>sẽ thực hiệ Tại sao \*(a+2) lại là phần tử thứ 3? Như ta đã biết,<br>tên biến mảng chính là địa chỉ của phần tử đầu tiên<br>của biến mảng. Khi ta viết (a+2) thì trình biên dịch<br>sẽ thực hiện cộng địa chỉ với 2. Khi cộng địa chỉ với<br>2 trình bi tên biến mảng chính là địa chỉ của phần tử đầu<br>của biến mảng. Khi ta viết (a+2) thì trình biên osẽ thực hiện cộng địa chỉ với 2. Khi cộng địa chỉ<br>2 trình biên dịch lấy kích thước kiểu dữ liệu<br>mảng nhân với 2 rồi mới cộng v

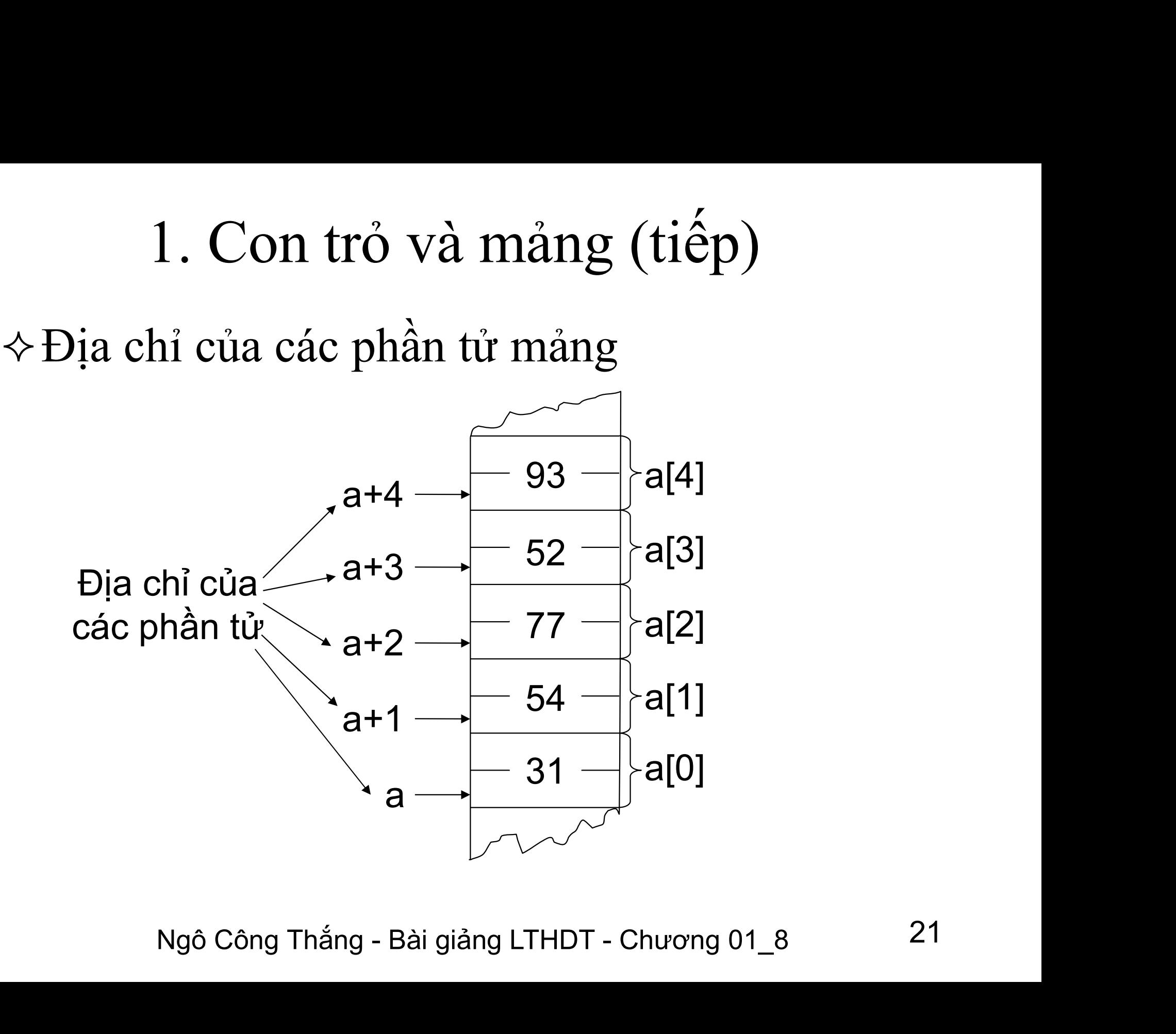

lội được là các hăng con trỏ. Vì tên biên<br>a ở ví dụ trên là hằng nên ta không thể<br>++ hay a+=2.<br>Tịa chỉ thì không thể thay đổi nhưng<br>on trỏ chứa địa chỉ thì có thể thay đổi.<br>Ngô Công Thắng - Bài giảng LTHDT - Chương 01\_8 22 1. Con trỏ và mảng (tiếp)<br>  $\diamond$  **Hằng con trỏ và biến con trỏ:** Tên biến<br>
mảng là một địa chỉ cụ thể mà hệ thống đã<br>
chon để đặt mảng Dia chỉ này không thể 1. Con trỏ và mảng (tiếp)<br>Hằng con trỏ và biến con trỏ: Tên biến<br>mảng là một địa chỉ cụ thể mà hệ thống đã<br>chọn để đặt mảng. Địa chỉ này không thể<br>thay đổi và nó được dụy trì khi biến mảng 1. Con trỏ và mảng (tiếp)<br>Hằng con trỏ và biến con trỏ: Tên biến<br>mảng là một địa chỉ cụ thể mà hệ thống đã<br>chọn để đặt mảng. Địa chỉ này không thể<br>thay đổi và nó được duy trì khi biến mảng<br>còn tần tại Người ta gọi cáo địa 1. Con trỏ và mảng (tiếp)<br>Hằng con trỏ và biến con trỏ: Tên biến<br>mảng là một địa chỉ cụ thể mà hệ thống đã<br>chọn để đặt mảng. Địa chỉ này không thể<br>thay đổi và nó được duy trì khi biến mảng<br>còn tồn tại. Người ta gọi các đị 1. Con trỏ và mảng (tiếp)<br>Hằng con trỏ và biến con trỏ: Tên biến<br>mảng là một địa chỉ cụ thể mà hệ thống đã<br>chọn để đặt mảng. Địa chỉ này không thể<br>thay đổi và nó được duy trì khi biến mảng<br>còn tồn tại. Người ta gọi các địa Hằng con trỏ và hiến con trỏ: Tên biến<br>mảng là một địa chỉ cụ thể mà hệ thống đã<br>chọn để đặt mảng. Địa chỉ này không thể<br>thay đổi và nó được duy trì khi biến mảng<br>còn tồn tại. Người ta gọi các địa chỉ không<br>thay đổi được l chọn đề đặt mảng. Địa chỉ này không thê<br>thay đổi và nó được duy trì khi biến mảng<br>còn tồn tại. Người ta gọi các địa chỉ không<br>thay đổi được là các hằng con trỏ. Vì tên biến<br>mảng a ở ví dụ trên là hằng nên ta không thể<br>viết thay đổi và nó được duy trì khi biên mảng<br>còn tồn tại. Người ta gọi các địa chỉ không<br>thay đổi được là các hằng con trỏ. Vì tên biến<br>mảng a ở ví dụ trên là hằng nên ta không thể<br>viết a++ hay a+=2.<br>Một địa chỉ thì không thể

- 
- 1. Con trỏ và mảng (tiếp)<br>†Hằng con trỏ và biến con trỏ: (tiếp)<br>Ví dụ sau dùng biến con trỏ để đưa ra các phần 1. Con trỏ và mảng (tiếp)<br>Hằng con trỏ và biến con trỏ: (tiếp)<br>Ví dụ sau dùng biến con trỏ để đưa ra các phần<br>tử của mảng: 1. Con trỏ và mảng<br>Hằng con trỏ và biến con trẻ<br>Ví dụ sau dùng biến con trỏ đ<br>tử của mảng:<br>int a[5]={31,54,77,52,93}; 1. Con trỏ và mảng<br>H**ằng con trỏ và biến con tr**ẻ<br>Ví dụ sau dùng biến con trỏ đ<br>ử của mảng:<br>int a[5]={31,54,77,52,93};<br>nt i;  $\diamond$  **Hằng con trỏ và biến con trỏ: (tiếp)**<br>Ví dụ sau dùng biến con trỏ để đưa ra các<br>tử của mảng:<br>int a[5]={31,54,77,52,93};<br>int i;<br>int \*p=a; //p tro toi phan tu dau tien cua mang a **Hằng con trỏ và biến con trỏ: (tiếp)**<br>Ví dụ sau dùng biến con trỏ để đưa ra các phần<br>tử của mảng:<br>int a[5]={31,54,77,52,93};<br>int i;<br>int \*p=a; //p tro toi phan tu dau tien cua mang a<br>//Dua ra bang bien con tro

$$
int a[5] = \{31, 54, 77, 52, 93\};
$$

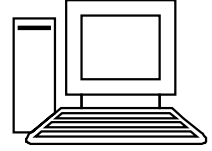

a; //p tro toi phan tu dau tien cua mang a<br>a bang bien con tro<br>'Dua ra bang bien con tro: "<<'\n';<br>i<5;i++) cout<<\*p++<<' ';<br>Ngô Công Thắng - Bài giảng LTHDT - Chương 01\_8 23 Ví dụ sau dùng biến con trỏ để đưa ra các phần<br>tử của mảng:<br>int a[5]={31,54,77,52,93};<br>int i;<br>int \*p=a; //p tro toi phan tu dau tien cua mang a<br>//Dua ra bang bien con tro<br>cout<<"Dua ra bang bien con tro: "<<"\n"; tử của mảng:<br>
int a[5]={31,54,77,52,93};<br>
int i;<br>
int \*p=a; //p tro toi phan tu dau tien cua mang a<br>
//Dua ra bang bien con tro<br>
cout<<"Dua ra bang bien con tro: "<<"\n';<br>
for(i=0;i<5;i++) cout<<\*p++<<"; int i;<br>
int i;<br>
int \*p=a; //p tro toi phan tu dau tien cua mang a<br>
//Dua ra bang bien con tro<br>
cout<<''Dua ra bang bien con tro: ''<<'\n';<br>
for(i=0;i<5;i++) cout<<\*p++<<' ';<br>
Noô Công Thắng - Bài giảng LTHDT - Chương 01.8

#### 2. Con trỏ và xâu ký tự

2. Con trỏ và xâu ký tự<br>\* Như ta đã biết, xâu ký tự thực chất là mảng ký tự.<br>Bởi vậy ta có thể dùng ký hiệu con trỏ để truy nhập<br>vào các ký tự của xâu giống như truy nhập vào các<br>phần tử của mảng. Ví dụ: 2. Con trỏ và xâu ký tự<br>Như ta đã biết, xâu ký tự thực chất là mảng ký tự.<br>Bởi vậy ta có thể dùng ký hiệu con trỏ để truy nhập<br>vào các ký tự của xâu giống như truy nhập vào các<br>phần tử của mảng. Ví dụ:<br>char s[6]="DHNNI";  $\diamond$  Như ta đã biết, xâu ký tự thực chất là mảng ký tự.<br>Bởi vậy ta có thể dùng ký hiệu con trỏ để truy nhập<br>vào các ký tự của xâu giống như truy nhập vào các<br>phần tử của mảng. Ví dụ:<br>char s[6]="DHNNI";<br>cout<<\*(s+1);//Dua 2. Con trỏ và xâu ký tự<br>Như ta đã biết, xâu ký tự thực chất là mảng ký tự.<br>Bởi vậy ta có thể dùng ký hiệu con trỏ để truy nhập<br>vào các ký tự của xâu giống như truy nhập vào các<br>phần tử của mảng. Ví dụ:<br>char s[6]="DHNNI";<br>c  $\leftrightarrow$  Như ta đã biết, xâu ký tự thực chất là mảng ký tự.<br>Bởi vậy ta có thể dùng ký hiệu con trỏ để truy nhập<br>vào các ký tự của xâu giống như truy nhập vào các<br>phần tử của mảng. Ví dụ:<br>char s[6]="DHNNI";<br>cout<<\*(s+1);//Dua Như ta đã biết, xâu ký tự thực chất là mảng ký tự.<br>Bởi vậy ta có thể dùng ký hiệu con trỏ để truy nhập<br>vào các ký tự của xâu giống như truy nhập vào các<br>phân tử của mảng. Ví dụ:<br>char s[6]="DHNNI";<br>cout<<\*(s+1);//Dua ra ky

- r**ỏ trỏ tới hằng xâu ký tự:** Khi khai báo và<br>lo biến xâu ký tự ta có thể khai báo như một<br>ký tự hoặc khai báo như một con trỏ trỏ tới<br> $V$  tự. Ví dụ:<br>[] = "Khai bao nhu mot mang";<br>s1 = "Khai bao nhu con con tro";<br>Ngô Công mản tà tà tốc thể dùng ký hiệu con trỏ để truy nhập<br>vào các ký tự của xâu giống như truy nhập vào các<br>phần tử của mảng. Ví dụ:<br>char s[6]="DHNNI";<br>cout<<\*(s+1);//Dua ra ky tu thu 2 la H<br>**Con trỏ trỏ tới hằng xâu ký tự:** Kh phần tử của mảng. Ví dụ:<br>char s[6]="DHNNI";<br>cout<<\*(s+1);//Dua ra ky tu thu 2 la H<br>**Con trỏ trỏ tới hằng xâu ký tự:** Khi khai báo và<br>khởi tạo biến xâu ký tự ta có thể khai báo như một<br>mảng ký tự hoặc khai báo như một con t cout  $\lt$ \*(s+1);//Dua ra ky tu thu 2 la H<br> **Con trỏ trỏ tới hằng xâu ký tự:** Khi khai báo và<br>
khởi tạo biến xâu ký tự ta có thể khai báo như một<br>
mảng ký tự hoặc khai báo như một con trỏ trỏ tới<br>
kiểu ký tự. Ví dụ:<br>
char
	-

2. Con trỏ và xâu ký tự (tiếp)<br>Sau khai báo trên ta sẽ được hai biến xâu ký tự s1 và s2. Tuy<br>nhiên hai biến xâu này có một sự khác nhau: s1 là một địa<br>chỉ, một hằng con trỏ, s2 là một biến con trỏ; s2 có thể thay 2. Con trỏ và xâu ký tự (tiếp)<br>Sau khai báo trên ta sẽ được hai biến xâu ký tự s1 và s2. Tuy<br>nhiên hai biến xâu này có một sự khác nhau: s1 là một địa<br>chỉ, một hằng con trỏ, s2 là một biến con trỏ; s2 có thể thay<br>đổi còn s 2. Con trỏ và xâu ký tự (tiếp)<br>Sau khai báo trên ta sẽ được hai biến xâu ký tự s1 và s2. Tuy<br>nhiên hai biến xâu này có một sự khác nhau: s1 là một địa<br>chỉ, một hằng con trỏ, s2 là một biến con trỏ; s2 có thể thay<br>đổi còn 2. Con trỏ và xâu ký tự (tiếp)<br>Sau khai báo trên ta sẽ được hai biến xâu ký tự s1 và s2. Tuy<br>nhiên hai biến xâu này có một sự khác nhau: s1 là một địa<br>chỉ, một hằng con trỏ, s2 là một biến con trỏ; s2 có thể thay<br>đổi còn 2. Con trỏ và xâu ký tự (tiếp)<br>Sau khai báo trên ta sẽ được hai biến xâu ký tự s1 và s2. Tuy<br>nhiên hai biến xâu này có một sự khác nhau: s1 là một địa<br>chỉ, một hằng con trỏ, s2 là một biến con trỏ; s2 có thể thay<br>đổi còn 2. Con trỏ và xâu ký tự (tiếp)<br>Sau khai báo trên ta sẽ được hai biến xâu ký tự s1 và s2. Tuy<br>nhiên hai biến xâu này có một sự khác nhau: s1 là một địa<br>chỉ, một hằng con trỏ, s2 là một biến con trỏ; s2 có thể thay<br>đổi còn Sau khai báo trên ta sẽ được hai biến xâu ký tự s1 và s2. Tuy<br>nhiên hai biến xâu này có một sự khác nhau: s1 là một địa<br>chỉ, một hằng con trỏ, s2 là một biến con trỏ; s2 có thể thay<br>đổi còn s1 không thể thay đổi. Ví dụ:<br>c

 $\text{cout}<$  $\text{cout}<;$ nhiên hai biến xâu này có một sự khác nhau: s1<br>chỉ, một hằng con trỏ, s2 là một biến con trỏ; s2 d<br>dồi còn s1 không thể thay đổi. Ví dụ:<br>char s1[]="Khai bao nhu mot mang";<br>char\* s2 ="Khai bao nhu mot con tro";<br>cout<<s1<<' chỉ, một hằng con trỏ, s2 là một biến con trỏ; s2 có thể thay<br>dổi còn s1 không thể thay đổi. Ví dụ:<br>char s1[]="Khai bao nhu mot mang";<br>char\* s2 ="Khai bao nhu mot con tro";<br>cout<<s1<<'\n';<br>cout<<s2<<'\n';<br>//s1++; //Bao lo

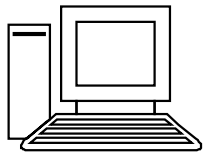

Ngô Công Thắng - Bài giảng LTHDT - Chương 01\_8 <sup>25</sup> char \* s2 = "Khai bao nhu mot mang";<br>
cout < s1 < < "\n";<br>
cout < s2 < < "\n";<br>
cout < s2 < < "\n";<br>
//Sab ioi, s1 la hang con tro<br>
s2++;<br>
//Duoc<br>
cout < s2;<br>
//Chi hien: hai bao nhu mot con tro<br> **Chú ý:** Khi thay đổi s2 cout <<s2 << '\n';<br>
cout <<s2 << '\n';<br>
//s1 ++;<br>
//Bao loi, s1 l;<br>
s2 ++;<br>
//Duoc<br>
cout <<s2;<br>
//Chi hien: ha<br> **Chú ý:** Khi thay đổi s2 thì ký tự cổ ví dụ trên, sau khi tăng s2 lên<br>
là h.<br>
Ngô Công Thắng - Bài giảng L

2. Con trỏ và xâu ký tự (tiếp)<br>  $\diamond$  Mảng con trỏ trỏ tới các hằng xâu ký tự:<br>  $\bullet$  Giống như mảng các biến kiểu int hoặc float, ta 2. Con trỏ và xâu ký tự (tiếp)<br>Mảng con trỏ trỏ tới các hằng xâu ký tự:<br>
• Giống như mảng các biến kiểu int hoặc float, ta<br>
cũng có mảng con trỏ. Mảng con trỏ hay dùng<br>
nhất là mảng con trỏ trỏ tới góa hằng xâu ký tr 2. Con trỏ và xâu ký tự (tiếp)<br>ang con trỏ trỏ tới các hằng xâu ký tự:<br>Giống như mảng các biến kiểu int hoặc float, ta<br>cũng có mảng con trỏ. Mảng con trỏ hay dùng<br>nhất là mảng con trỏ trỏ tới các hằng xâu ký tự. 2. Con trỏ và xâu ký tự (tiếp)<br>**ảng con trỏ trỏ tới các hằng xâu ký tự:**<br>Giống như mảng các biến kiểu int hoặc float, ta<br>cũng có mảng con trỏ. Mảng con trỏ hay dùng<br>nhất là mảng con trỏ trỏ tới các hằng xâu ký tự.<br>Ta xét h 2. Con tró và xâu ký tự (tiếp)<br>Mảng con trỏ trỏ tới các hằng xâu ký tự:<br>- Giống như mảng các biến kiểu int hoặc float, ta<br>cũng có mảng con trỏ. Mảng con trỏ hay dùng<br>nhất là mảng con trỏ trỏ tới các hằng xâu ký tự.<br>- Ta xé **Mảng con trỏ trỏ tới các hằng xâ**<br>
Giống như mảng các biến kiểu int l<br>
cũng có mảng con trỏ. Mảng con t<br>
nhất là mảng con trỏ trỏ tới các hằng<br>
Ta xét hai cách khai báo sau đây:<br> *N*Dùng mảng hai chiều<br>
char days[7][10]={ **Mảng con trỏ trỏ tới các hằng xâu ký tự:**<br>
• Giống như mảng các biến kiểu int hoặc float, ta<br>
cũng có mảng con trỏ. Mảng con trỏ hay dùng<br>
nhất là mảng con trỏ trỏ tới các hằng xâu ký tự.<br>
• Ta xét hai cách khai báo sau đ ■ Giong như mang cac bien kieu :<br>
cũng có mảng con trỏ trỏ tới các h<br>
■ Ta xét hai cách khai báo sau đây:<br>
//Dùng mảng hai chiều<br>
char days[7][10]={"Sunday","Monday","Tuesda;<br>
"Thursday","Friday","Satu<br>
//Dùng con trỏ<br>
ch cũng có mảng con trỏ. Mảng con trỏ hay dùng<br>nhất là mảng con trỏ trỏ tới các hằng xâu ký tự.<br>■ Ta xét hai cách khai báo sau đây:<br>//Dùng mảng hai chiều<br>char days[7][10]={"Sunday","Monday","Tuesday","Wednesday",<br>"Thursday",

"Thursday","Friday","Saturday"};

```
Ngô Ani Trinh 1980 Bud any:<br>
s[7][10]={"Sunday","Monday","Tuesday","Wednesday",<br>
"Thursday","Friday","Saturday"};<br>
con trô<br>
ys[7]={"Sunday","Monday","Tuesday","Wednesday",<br>
"Thursday","Friday","Saturday"};<br>
Ngô Công Thắng 
                                "Thursday","Friday","Saturday"};
```
- 2. Con trỏ và xâu ký tự (tiếp)<br>  $\Leftrightarrow$  Mảng con trỏ trỏ tới các hằng xâu ký tự: (tiếp)<br>  $\rightarrow$  Nếu khai báo theo mảng hai chiều thì các mảng con<br>
chứa các xâu ký tự phải có kích thước hằng phau (10) 2. Con trỏ và xâu ký tự (tiếp)<br>ng con trỏ trỏ tới các hằng xâu ký tự: (tiếp)<br>• Nếu khai báo theo mảng hai chiều thì các mảng con<br>chứa các xâu ký tự phải có kích thước bằng nhau (10).<br>Do đó, với những xâu có số ký tư nhỏ h ch chứa các **hằng xâu ký tự (tiếp)**<br>chứa các **trỏ tới các hằng xâu ký tự: (tiếp)**<br>Nếu khai báo theo mảng hai chiều thì các mảng con<br>chứa các xâu ký tự phải có kích thước bằng nhau (10).<br>Do đó, với những xâu có số ký tự nhỏ **Con trỏ và xâu ký tự (tiếp)**<br>**z con trỏ trỏ tới các hằng xâu ký tự: (tiếp)**<br>Nếu khai báo theo mảng hai chiều thì các mảng con<br>chứa các xâu ký tự phải có kích thước bằng nhau (10).<br>Do đó, với những xâu có số ký tự nhỏ hơn **Con trỏ và xâu ký tự (tiếng con trỏ trỏ tới các hằng xâu ký tụ Nếu khai báo theo mảng hai chiều thì cá chữa các xâu ký tự phải có kích thước bằng phí bộ nhớ.<br>Do đó, với những xâu có số ký tự nhỏ hơ lãng phí bộ nhớ.<br>Nếu k** 2. Con trỏ và xâu ký tự (tiếp)<br>
ng con trỏ trỏ tới các hằng xâu ký tự: (tiếp)<br>
• Nếu khai báo theo mảng hai chiều thì các mảng con<br>
chứa các xâu ký tự phải có kích thước bằng nhau (10).<br>
Do đó, với những xâu có số ký tự n **Example cho cho các hằng xâu ký tự: (tiếp)**<br>
Nếu khai báo theo mảng hai chiều thì các mảng con<br>
chứa các xâu ký tự phải có kích thước bằng nhau (10).<br>
Do đó, với những xâu có số ký tự nhỏ hơn 10 sẽ gây<br>
lãng phí bộ nhớ.<br>
	- ể các xâu ký tự liên tiếp nhau trong bộ nhớ và dùng<br>nột mảng con trỏ để trỏ tới các xâu này (Hình trang<br>au cho thấy các xâu ký tự trong bộ nhớ). Một xâu ký<br>r là một mảng kiểu char, do đó một mảng con trỏ trỏ<br>bi xâu ký tự t **g con trỏ trỏ tới các hằng xâu ký tự: (tiếp)**<br>Nếu khai báo theo mảng hai chiều thì các mảng con<br>chứa các xâu ký tự phải có kích thước bằng nhau (10).<br>Do đó, với những xâu có số ký tự nhỏ hơn 10 sẽ gây<br>lãng phí bộ nhớ.<br>Nếu Nếu khai báo theo mảng hai chiều thì các mảng con<br>chứa các xâu ký tự phải có kích thước bằng nhau (10).<br>Do đó, với những xâu có số ký tự nhỏ hơn 10 sẽ gây<br>lãng phí bộ nhớ.<br>Nếu khai báo theo con trỏ thì trình biên dịch C++ Trua nhất các xâu ký tự phải có kích thước bằng nhau (10).<br>Do đó, với những xâu có số ký tự nhỏ hơn 10 sẽ gây<br>lãng phí bộ nhớ.<br>Nếu khai báo theo con trỏ thì trình biên dịch C++ sẽ<br>để các xâu ký tự liên tiêp nhau trong bộ n thài các sau ký tự phát có kiến thiếc cáng màu (19).<br>Do đó, với những xâu có số ký tự nhỏ hơn 10 sẽ gây<br>lãng phí bộ nhớ.<br>Nếu khai báo theo con trỏ thì trình biên dịch C++ sẽ<br>để các xâu ký tự liên tiêp nhau trong bộ nhớ và bé de, với màng naa có số hý tự nhỏ hồn rõ số gây<br>lãng phí bộ nhớ.<br>Nếu khai báo theo con trỏ thì trình biên dịch C++ sẽ<br>để các xâu ký tự liên tiêp nhau trong bộ nhớ và dùng<br>một mảng con trỏ để trỏ tới các xâu này (Hình tra

Địa chỉ của ký tự đầu tiên chính là địa chỉ của xâu. Các địa chỉ này được lưu trữ trong mảng con trỏ.

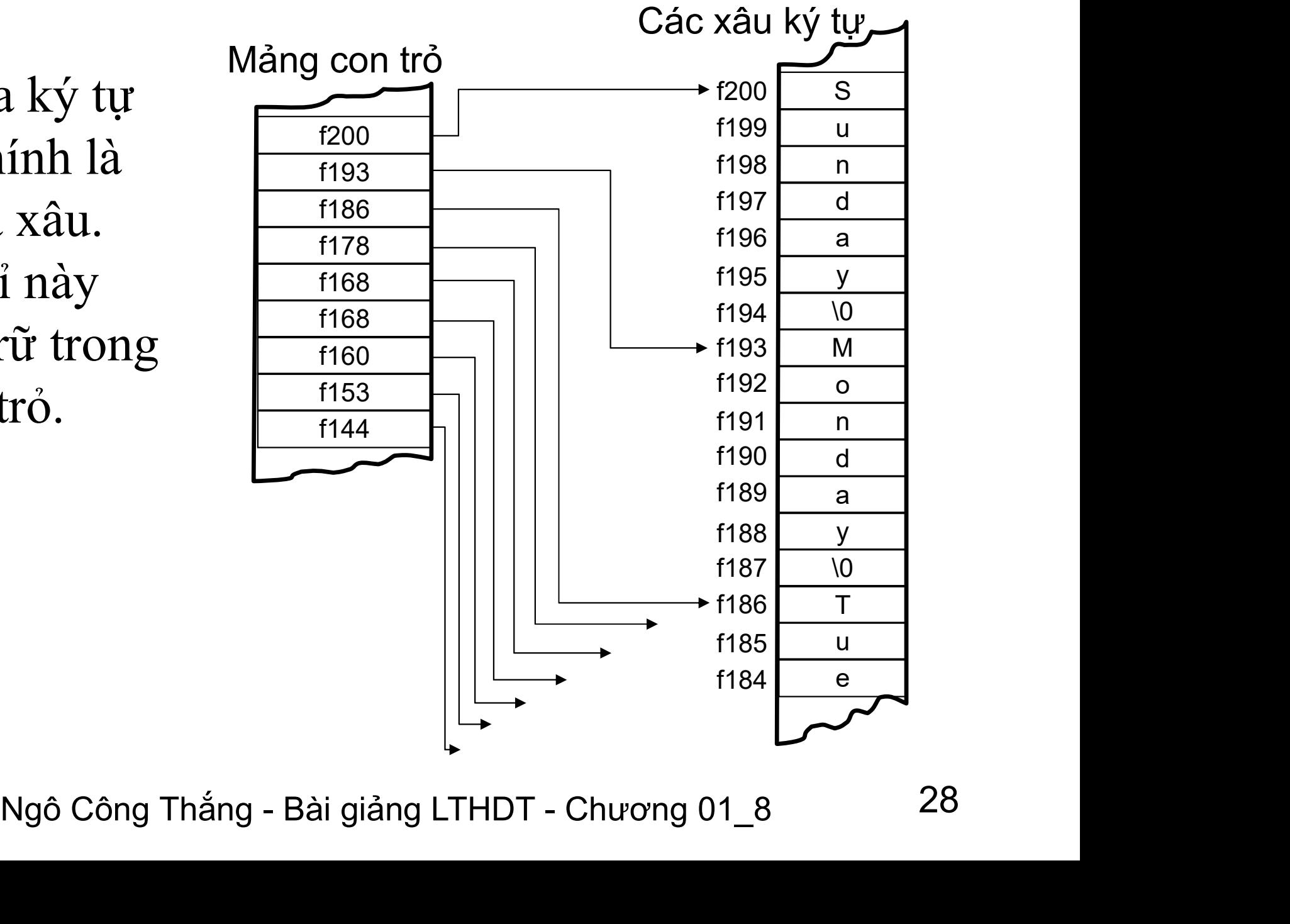

# III. Quản lý bộ nhớ với new và delete III. Quản lý bộ nhớ với new và delete<br>1. Cách sử dụng bộ nhớ của một chương trình C++<br>2. Hạn chế của mảng III. Quản lý bộ nhớ với new<br>1. Cách sử dụng bộ nhớ của một chươn<br>2. Hạn chế của mảng<br>3. Toán tử new và delete III. Quản lý bộ nhớ với new và<br>
1. Cách sử dụng bộ nhớ của một chương t<br>
2. Hạn chế của mảng<br>
3. Toán tử new và delete<br>
4. Khởi tạo ô nhớ được cấp phát động

- III. Quán lý bộ nhớ với new và delete<br>
1. Cách sử dụng bộ nhớ của một chương trình C++<br>
2. Hạn chế của mảng<br>
3. Toán tử new và delete<br>
4. Khởi tạo ô nhớ được cấp phát động<br>
5. Mảng động 1. Cách sử dụng bộ nhớ của một chương trình C++<br>2. Hạn chế của mảng<br>3. Toán tử new và delete<br>4. Khởi tạo ô nhớ được cấp phát động<br>5. Mảng động
- 
- 
- 
- 

#### 1. Cách sử dụng bộ nhớ của một chương trình C++

1. Cách sử dụng bộ nhớ của một chương trình  $\Leftrightarrow$  Một chương trình C++ khi Dịa chỉ cao sta chạy sẽ chiếm một vùng nhớ trong bộ nhớ. Vùng nhớ này được chia thành 3 Cách sử dụng bộ nhớ của một chương trì<br>
Một chương trình C++ khi<br>
chạy sẽ chiếm một vùng<br>
nhớ trong bộ nhớ. Vùng<br>
nhớ này được chia thành 3<br>
nhần: nhần chứa mã Cách sử dụng bộ nhớ của một chương trình (<br>
Một chương trình C++ khi Dịa chỉ cao<br>
chạy sẽ chiếm một vùng<br>
nhớ trong bộ nhớ. Vùng<br>
nhớ này được chia thành 3<br>
phần: phần chứa mã<br>
chương trình phần chứa Cách sử dụng bộ nhớ của một chương trình<br>
Một chương trình C++ khi Dịa chỉ cao<br>
chạy sẽ chiếm một vùng<br>
nhớ trong bộ nhớ. Vùng<br>
nhớ này được chia thành 3<br>
phần: phần chứa mã<br>
chương trình, phần chứa<br>
các biến tĩnh và biến Cách sử dụng bộ nhớ của một chương trình<br>
Một chương trình C++ khi Dịa chỉ cao G<br>
chạy sẽ chiếm một vùng<br>
nhớ trong bộ nhớ. Vùng<br>
nhớ này được chia thành 3<br>
phần: phần chứa mã<br>
chương trình, phần chứa<br>
các biến tĩnh và biế chạt sa thuyết thành Địa chỉ cao<br>chạy sẽ chiếm một vùng<br>nhớ trong bộ nhớ. Vùng<br>nhớ này được chia thành 3<br>phần: phần chứa mã<br>chương trình, phần chứa<br>các biến tĩnh và biến ngoài<br>(gọi là Heap), phần chứa<br>các biến tự động (gọi chạy sẽ chiếm một vùng<br>
nhớ trong bộ nhớ. Vùng<br>
nhớ này được chia thành 3<br>
phần: phần chứa mã<br>
chương trình, phần chứa<br>
các biến tĩnh và biến ngoài<br>
(gọi là Heap), phần chứa<br>
các biến tự động (gọi là<br>
Stack). Stack mở rộng nhớ trong bộ nhớ. Vùng<br>
nhớ này được chia thành 3<br>
phần: phần chứa mã<br>
chương trình, phần chứa<br>
các biến tĩnh và biến ngoài<br>
(gọi là Heap), phần chứa<br>
các biến tự động (gọi là<br>
Stack). Stack mở rộng từ<br>
địa chỉ cao xuống đ nhớ này được chia thành 3<br>
phần: phần chứa mã<br>
chương trình, phần chứa<br>
các biến tĩnh và biến ngoài<br>
(gọi là Heap), phần chứa<br>
các biến tự động (gọi là<br>
Stack). Stack mở rộng từ<br>
địa chỉ cao xuống địa chỉ<br>
thấp, Heap mở rộ phần: phần chứa mã<br>
chương trình, phần chứa<br>
các biến tĩnh và biến ngoài<br>
(gọi là Heap), phần chứa<br>
các biến tự động (gọi là<br>
Stack). Stack mở rộng từ<br>
địa chỉ cao xuống địa chỉ<br>
thấp, Heap mở rộng từ địa<br>
chỉ thấp lên địa chương trình, phần chứa<br>
các biến tĩnh và biến ngoài<br>
(gọi là Heap), phần chứa<br>
các biến tự động (gọi là<br>
Stack). Stack mở rộng từ<br>
địa chỉ cao xuống địa chỉ<br>
thấp, Heap mở rộng từ địa<br>
chỉ thấp lên địa chỉ cao.<br>
Ngô Công

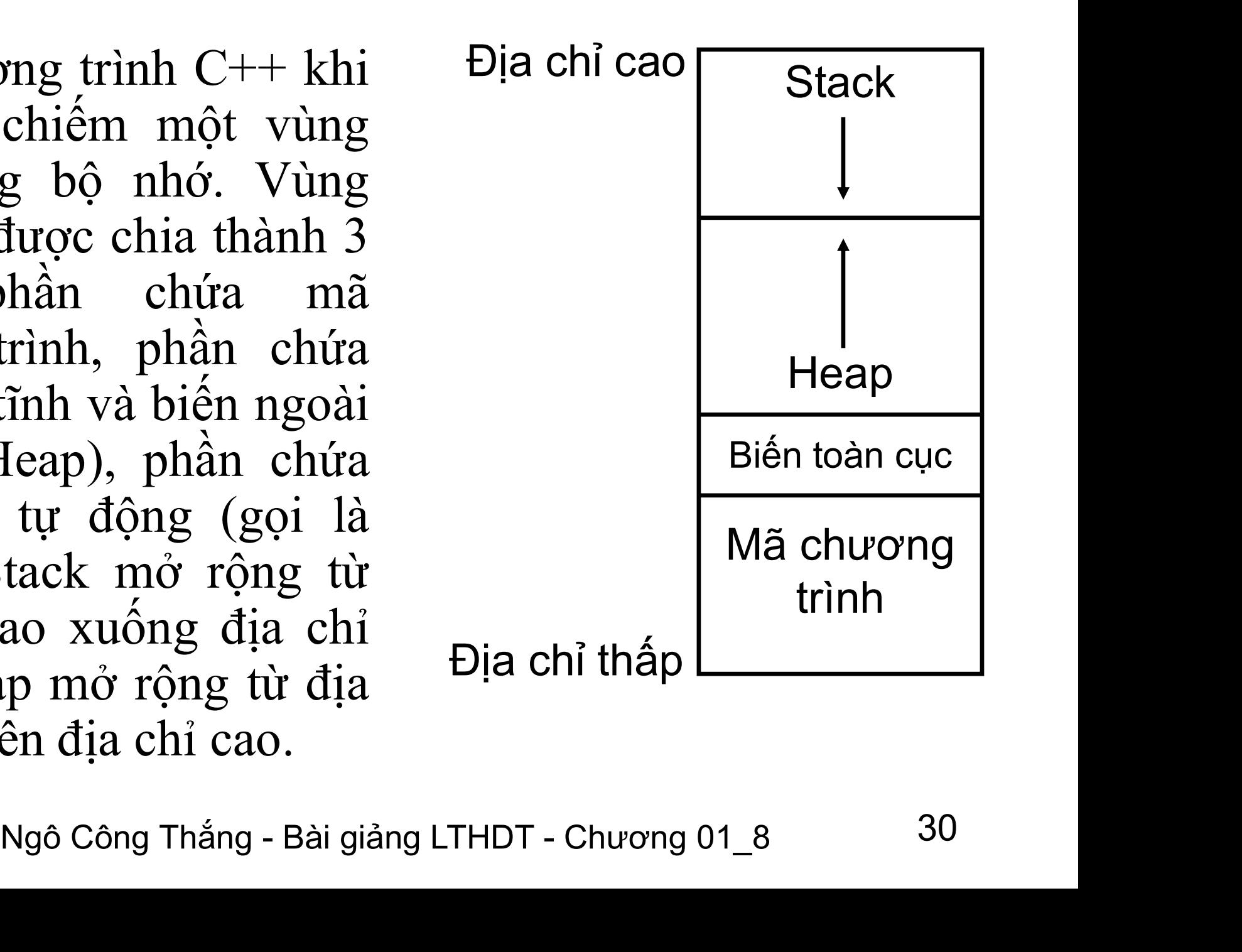

#### 2. Hạn chế của việc lưu trữ bằng mảng

2. Hạn chế của việc lưu trữ bằng mảng<br>\* Mảng rất hay được sử dụng khi cần lưu trữ một số<br>lượng lớn các biến hay đối tượng. Tuy nhiên tại thời<br>điểm viết chương trình tạ phải xác định kích thước 2. Hạn chế của việc lưu trữ bằng mảng<br>Mảng rất hay được sử dụng khi cần lưu trữ một số<br>lượng lớn các biến hay đối tượng. Tuy nhiên tại thời<br>điểm viết chương trình ta phải xác định kích thước<br>của mảng chứ không đợi được đến 2. Hạn chế của việc lưu trữ bằng mảng<br>Mảng rất hay được sử dụng khi cần lưu trữ một số<br>lượng lớn các biến hay đối tượng. Tuy nhiên tại thời<br>điểm viết chương trình ta phải xác định kích thước<br>của mảng chứ không đợi được đến 2. Hạn chế của việc lưu trữ bằng mảng<br>Mảng rất hay được sử dụng khi cần lưu trữ một số<br>lượng lớn các biến hay đối tượng. Tuy nhiên tại thời<br>điểm viết chương trình ta phải xác định kích thước<br>của mảng chứ không đợi được đến 2. Hạn chế của việc lưu trữ bằng mảng<br>Mảng rất hay được sử dụng khi cần lưu trữ một số<br>lượng lớn các biến hay đổi tượng. Tuy nhiên tại thời<br>điểm viết chương trình ta phải xác định kích thước<br>của mảng chứ không đợi được đến Việt làm thay được sử dụng khi cần lưu trữ một số<br>lượng lớn các biến hay đổi tượng. Tuy nhiên tại thời<br>điểm viết chương trình ta phải xác định kích thước<br>của mảng chứ không đợi được đến khi chương trình<br>thực hiện. Đoạn chư v Mang rat hay được sử dụng km can tưu trự họt số<br>
lượng lớn các biến hay đổi tượng. Tuy nhiên tại thời<br>
điểm viết chương trình ta phải xác định kích thước<br>
của mảng chứ không đợi được đến khi chương trình<br>
thực hiện. Đoạ

1ze]; //Lo1, Kich thược mang phai là hang<br>nhiều trường hợp, tại thời điểm viết chương<br>nhiều mà không dùng hết thì lãng phí bộ nhớ,<br>t trù ít mà cần lưu trữ nhiều thì không có chỗ<br>Vấn đề này được khắc phục bằng cơ chế cấp<br>ph trợng lớn các biến hay doi trọng. Tuy linh tại thời<br>điểm viết chương trình ta phải xác định kích thước<br>của mảng chứ không đợi được đến khi chương trình<br>thực hiện. Đoạn chương trình sau sẽ sinh ra lỗi:<br>cin>>size; //Lẫy kích dựa mảng chứ không đợi được đến khi chương trình<br>thực hiện. Đoạn chương trình sau sẽ sinh ra lỗi:<br>cin>>size; //Lấy kích thước mảng<br>int a[size]; //Lỗi, kích thước mảng phải là hằng<br>Trong nhiều trường hợp, tại thời điểm viết chực hiện. Đoạn chuông trình sau sẽ sinh ra tôi.<br>cin>>size; //Lấy kích thước mảng<br>int a[size]; //Lỗi, kích thước mảng phải là hằng<br>Trong nhiều trường hợp, tại thời điểm viết chương<br>trình ta không biết được là cần bao nhiêu em>>size; //Lay kich thược mang<br>int a[size]; //Lỗi, kích thước mảng phải là hằng<br>Trong nhiều trường hợp, tại thời điểm viết chương<br>trình ta không biết được là cần bao nhiêu bộ nhớ. Nếu<br>dự trù nhiều mà không dùng hết thì lã

#### 3. Toán tử new và delete

- 3. Toán tử new và delete<br>  $\angle C++ c$  2 toán tử thực hiện chức năng cấp phát và giải<br>
phóng bộ nhớ. Cú pháp như sau: 3. Toán tử new và delete<br>C++ có 2 toán tử thực hiện chức năng cấp phát và giải<br>phóng bộ nhớ. Cú pháp như sau:<br>Con\_trỏ = new Kiểu\_dl\_của\_biến; //Cấp phát 3. Toán tử new và delete<br>C++ có 2 toán tử thực hiện chức năng cấp phát và giải<br>phóng bộ nhớ. Cú pháp như sau:<br>Con\_trỏ = new Kiểu\_dl\_của\_biến; //Cấp phát<br>delete Con\_trỏ; //Giải phóng bộ nhớ 3. Toán tử new và delete<br>C++ có 2 toán tử thực hiện chức năng cấp phát và giả:<br>phóng bộ nhớ. Cú pháp như sau:<br>Con\_trỏ = new Kiểu\_dl\_của\_biến; //Cấp phát<br>delete Con\_trỏ; //Giải phóng bộ nhớ<br>Ví dụ: int \*p = new int; delete 3. Toán tử new và delete<br>C++ có 2 toán tử thực hiện chức năng cấp phát và giả<br>phóng bộ nhớ. Cú pháp như sau:<br>Con\_trỏ = new Kiểu\_dl\_của\_biến; //Cấp phát<br>delete Con\_trỏ; //Giải phóng bộ nhớ<br>Ví dụ: int \*p = new int; delete p 3. TOAH từ HềW Và đết lệt<br>C++ có 2 toán tử thực hiện chức năng cấp phát và giải<br>phóng bộ nhớ. Cú pháp như sau:<br>Con\_trỏ = new Kiểu\_dl\_của\_biến; //Cấp phát<br>delete Con\_trỏ; //Giải phóng bộ nhớ<br>Ví dụ: int \*p = new int; delete C++ có 2 toán tử thực hiện chức năng<br>phóng bộ nhớ. Cú pháp như sau:<br>Con\_trỏ = new Kiểu\_dl\_của\_biến; //Cấp ph<br>delete Con\_trỏ; //Giải phóng bộ nhớ<br>Ví dụ: int \*p = new int; delete p;<br>trong đó Biến con trỏ phải được khai<br>dữ li phóng bộ nhớ. Cú pháp như sau:<br>
Con\_trỏ = new Kiều\_dl\_của\_biến; //Cấp phát<br>
delete Con\_trỏ; //Giải phóng bộ nhớ<br>
Ví dụ: int \*p = new int; delete p;<br>
trong đó Biến con trỏ phải được khai báo trỏ đến kiểu<br>
dữ liệu của biến. Con\_trỏ = new Kiểu\_dl\_của\_biến; //Cấp phát<br>delete Con\_trỏ; //Giải phóng bộ nhớ<br>Ví dụ: int \*p = new int; delete p;<br>trong đó Biến con trỏ phải được khai báo trỏ đến kiểu<br>dữ liệu của biến.<br>Toán từ new sẽ cấp phát một ô nhớ tr delete Con\_trỏ; //Giải phóng bộ nhớ<br>Ví dụ: int \*p = new int; delete p;<br>trong đó Biến con trỏ phải được khai báo trỏ đến kiểu<br>dữ liệu của biến.<br>Toán tử new sẽ cấp phát một ô nhớ trong phần nhớ<br>Heap, trong khi chương trình đ
- Bien con tro phai được khai bao tro đến kiểu<br>của biến.<br>new sẽ cấp phát một ô nhớ trong phần nhớ<br>ong khi chương trình đang chạy, đủ để chứa<br>trị có kiểu Kiểu\_dl\_của\_biến và trả về một con<br>yi nó.<br>Ngô Công Thắng Bài giảng LT Ví dụ: int \*p = new int; delete p;<br>trong đó Biến con trỏ phải được khai báo trỏ đến kiểu<br>dữ liệu của biến.<br> $\div$  Toán tử new sẽ cấp phát một ô nhớ trong phần nhớ<br>Heap, trong khi chương trình đang chạy, đủ để chứa<br>một giá t

#### 3. Toán tử new và delete (tiếp)

- 3. Toán tử new và delete (tiếp)<br>  $\diamond$  Toán tử delete sẽ giải phóng vùng nhớ được<br>
trỏ tới bởi biến con trỏ. Chỉ nên dùng delete 3. Toán tử new và delete (tiếp)<br>Toán tử delete sẽ giải phóng vùng nhớ được<br>trỏ tới bởi biến con trỏ. Chỉ nên dùng delete<br>để giải phóng vùng nhớ được cấp phát bởi<br>new. Nếu dùng delete để giải phóng các vùng<br>nhớ không được c 3. Toán tử new và delete (tiếp)<br>Toán tử delete sẽ giải phóng vùng nhớ được<br>trỏ tới bởi biến con trỏ. Chỉ nên dùng delete<br>để giải phóng vùng nhớ được cấp phát bởi<br>new. Nếu dùng delete để giải phóng các vùng<br>nhớ không được c  $\angle$  Toán tử delete sẽ giải phóng vùng nhớ được<br>trỏ tới bởi biến con trỏ. Chỉ nên dùng delete<br>dể giải phóng vùng nhớ được cấp phát bởi<br>new. Nếu dùng delete để giải phóng các vùng<br>nhớ không được cấp phát bởi new sẽ gây ra<br>
- nguy mem.<br>
ch thước phần Heap có giới hạn nên có<br>
hết. Nếu phần nhớ Heap đã hết mà ta<br>
ấp phát thì new sẽ trả về con trỏ rỗng.<br>
ậy, luôn luôn phải kiểm tra con trỏ được<br>
bởi new trước khi dùng nó.<br>
Ngô công Thắng Bài giả trỏ tới bởi biên con trỏ. Chỉ nên dùng delete<br>để giải phóng vùng nhớ được cấp phát bởi<br>new. Nếu dùng delete để giải phóng các vùng<br>nhớ không được cấp phát bởi new sẽ gây ra<br>nhiều nguy hiểm.<br>Vì kích thước phần Heap có giới nhiều nguy hiểm.<br>Vì kích thước phần Heap có giới hạn nên có<br>thể sẽ hết. Nếu phần nhớ Heap đã hết mà ta<br>vẫn cấp phát thì new sẽ trả về con trỏ rỗng.<br>Bởi vậy, luôn luôn phải kiểm tra con trỏ được<br>trả về bởi new trước khi dùn

```
Ngô Công Thắng - Bài giảng LTHDT - Chương 01_8 34<br>
Ngô Công Thắng - Bài giảng LTHDT - Chương 01_8
                3. Toán tử new và delete (tiếp)
3. Toán tử new và delete (tiếp)<br>\diamondVí dụ về sử dụng new và delete:<br>//Khai bao su dung thu vien chuong trinh<br>#include<iostream.h>
3. Toán tử new và delete (tiếp)<br>\diamondVí dụ về sử dụng new và delete:<br>//Khai bao su dung thu vien chuong trinh<br>#include<iostream.h><br>void main()
#include<iostream.h>
3. Toán tử new và<br>
\diamondVí dụ về sử dụng new<br>
//Khai bao su dung thu vien chuong trinh<br>
#include<iostream.h><br>
void main()<br>
{<br>
int* p;
\{3. Toán tử new và<br>
\angle Ví dụ về sử dụng new<br>
Khai bao su dung thu vien chuong trinh<br>
include<iostream.h>
oid main()<br>
int* p;<br>
p=new int; //cap phat bo nho chua ki<br>
if(!p)
   3. Toán tử new và delete (tiếp)<br>
\DiamondVí dụ về sử dụng new và delete:<br>
Khai bao su dung thu vien chuong trinh<br>
include<iostream.h>
oid main()<br>
int* p;<br>
p=new int; //cap phat bo nho chua kieu int<br>
if(!p)<br>
{
  if('p)\{V1 du Ve su dung new va delete:<br>
nai bao su dung thu vien chuong trinh<br>
clude<iostream.h><br>
il main()<br>
* p;<br>
mew int; //cap phat bo nho chua kieu int<br>
!p)<br>
cout<<"Cap phat bo nho bi loi";<br>
return 1;
         nai bao su dung thu vien chuong trinh<br>
clude<iostream.h><br>
1 main()<br>
* p;<br>
rew int; //cap phat bo nho chua kieu in<br>
!p)<br>
cout<<"Cap phat bo nho bi loi";<br>
return 1;<br>
=100; //Gan 100 vao o nho vua duo
      }
   oid main()<br>
int* p;<br>
p=new int; //cap phat bo nho chua kieu int<br>
if(!p)<br>
{<br>
cout << "Cap phat bo nho bi loi";<br>
return 1;<br>
}<br>
*p=100; //Gan 100 vao o nho vua duoc cap<br>
cout << *p; //Hien thi noi dung cua o nho vua duoc cap
   int* p;<br>
p=new int; //cap phat bo nho chua kieu int<br>
if(!p)<br>
{<br>
cout <<"Cap phat bo nho bi loi";<br>
return 1;<br>
}<br>
*p=100; //Gan 100 vao o nho vua duoc cap<br>
cout <<"p; //Hien thi noi dung cua o nho vua duoc cap<br>
delete p; //
   int* p;<br>
p=new int; //cap phat bo nho chua kieu int<br>
if(!p)<br>
{<br>
cout <<"Cap phat bo nho bi loi";<br>
return 1;<br>
}<br>
*p=100; //Gan 100 vao o nho vua duoc cap<br>
cout <<*p; //Hien thi noi dung cua o nho vua duoc cap<br>
delete p; //
}
```
#### 4. Khởi tạo ô nhớ được cấp phát động

4. Khởi tạo ô nhớ được cấp phát động<br>  $\angle$  Ta có thể khởi tạo giá trị cho các ô nhớ được<br>
cấp phát động bởi new. Giá trị khởi tạo phải . Khởi tạo ô nhớ được cấp phát động<br>Ta có thể khởi tạo giá trị cho các ô nhớ được<br>cấp phát động bởi new. Giá trị khởi tạo phải<br>đặt trong ngoặc đơn sau tên kiểu dữ liệu. Ví Exercise trong ngoặc đơn sau tên kiểu dữ liệu. Ví dụ:<br>Ta có thể khởi tạo giá trị cho các ô nhớ được cấp phát động bởi new. Giá trị khởi tạo phải đặt trong ngoặc đơn sau tên kiểu dữ liệu. Ví dụ: dụ: . Nhỏi tạo o nhỏ đuộc<br>Ta có thể khởi tạo giá trị ch<br>cấp phát động bởi new. Gia<br>đặt trong ngoặc đơn sau tế:<br>dụ:<br>int\* p;<br>p = new int(1200); Ta có thể khởi tạo giá trị cho ca<br>cấp phát động bởi new. Giá trị<br>đặt trong ngoặc đơn sau tên kiể<br>dụ:<br>int\* p;<br>p = new int(1200);<br>cout<<\*p;

```
;<br>ew int(1200);<br><*p;<br>Ngô Công Thắng - Bài giảng LTHDT - Chương 01_8 <sup>35</sup>
\text{cout} \ll^* p;
```
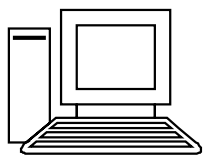

#### 5. Mảng động

- $5.$  Mảng động<br>  $\diamond$  Với cơ chế cấp phát động bộ nhớ ta có thể cấp phát<br>
bộ nhớ cho cả một biến mảng. Điều này cho phép<br>
xác định số phần tử của mảng trong khi chạy<br>
chương trình Cú phán cấp phát động cho mảng một 5. Mảng động<br>Với cơ chế cấp phát động bộ nhớ ta có thể cấp phát<br>bộ nhớ cho cả một biến mảng. Điều này cho phép<br>xác định số phần tử của mảng trong khi chạy<br>chương trình. Cú pháp cấp phát động cho mảng một<br>chiều như sau: 5. Mảng động<br>Với cơ chế cấp phát động bộ nhớ ta có thể cấp phát<br>bộ nhớ cho cả một biến mảng. Điều này cho phép<br>xác định số phần tử của mảng trong khi chạy<br>chương trình. Cú pháp cấp phát động cho mảng một<br>chiều như sau:<br>Con  $\diamond$  Với cơ chế cấp phát động bộ nhớ ta có thể cấp phát<br>bộ nhớ cho cả một biến mảng. Điều này cho phép<br>xác định số phần tử của mảng trong khi chạy<br>chương trình. Cú pháp cấp phát động cho mảng một<br>chiều như sau:<br>Con\_trỏ = Với cơ chế cấp phát động bộ nhớ ta có thể cấp phát<br>bộ nhớ cho cả một biến mảng. Điều này cho phép<br>xác định số phần tử của mảng trong khi chạy<br>chương trình. Cú pháp cấp phát động cho mảng một<br>chiều như sau:<br>Con\_trỏ = new Ki bệ mô cho cá hiệt biên hàng. Dieu hay cho phép<br>xác định số phần tử của mảng trong khi chạy<br>chương trình. Cú pháp cấp phát động cho mảng một<br>chiều như sau:<br>Con\_trỏ = new Kiểu\_của\_mảng[size];<br>trong đó size là số phần tử của xác dịnh số phán tử của màng<br>chương trình. Cú pháp cấp phát đo<br>chiều như sau:<br>Con\_trỏ = new Kiểu\_của\_mảng[si<br>trong đó size là số phần tử của m<br>hằng, biến hoặc biểu thức.<br>Để giải phóng vùng nhớ cấp phát<br>toán tử delete:<br>dele
	-
	- <sup>o</sup> hơn không biểu thức của mảng, size có thể là<br>biến hoặc biểu thức.<br>i phóng vùng nhớ cấp phát cho mảng ta dùng<br>delete:<br>[] Con\_trỏ;<br>Ngô Công Thắng Bài giảng LTHDT Chương 01\_8 <sup>36</sup> chiều như sau:<br>Con\_trỏ = new Kiểu\_của\_mảng[siz<br>trong đó size là số phần tử của mả<br>hằng, biến hoặc biểu thức.<br>Để giải phóng vùng nhớ cấp phát c<br>toán tử delete:<br>delete [] Con\_trỏ;
- 

### 5. Mảng động (tiếp)

5. Mảng động (tiếp)<br>\*Ví dụ về mảng động:<br>//Khai bao su dung thu vien chuong trinh<br>#include<iostream.h> 5. Mảng động (tiếp)<br> $\diamond$  Ví dụ về mảng động:<br>//Khai bao su dung thu vien chuong trinh<br>#include<iostream.h><br>int main() #include<iostream.h> 5. Mảng động:<br>  $\Diamond$  Ví dụ về mảng động:<br>
//Khai bao su dung thu vien chuong trint<br>
#include<iostream.h><br>
int main()<br>
{<br>
int\* p; 5. Mảng độn<br>  $\angle$  Ví dụ về mảng động:<br>
Khai bao su dung thu vien chuong trinh<br>
include<iostream.h><br>
it main()<br>
int\* p;<br>
int n,i; 5. Mảng động:<br>  $\angle$  Ví dụ về mảng động:<br>
Khai bao su dung thu vien chuong trinh<br>
include<iostream.h><br>
it main()<br>
int\* p;<br>
int n,i;<br>
cout<<"Nhap vao so phan tu cua mang:

 $\{$ 

```
ap vao so phan tu cua mang: ";cin>>n;<br>
1]; //Cap phat bo nho cho mang n phan tu nguyen<br>
Cap phat bo nho bi loi";<br>
sau<br>
Ngô Công Thắng - Bài giảng LTHDT - Chương 01_8 37
   → Ví dụ về mảng động:<br>
Khai bao su dung thu vien chuong trinh<br>
include<iostream.h><br>
it main()<br>
int* p;<br>
int n,i;<br>
cout<<"Nhap vao so phan tu cua mang: ";cin>>n;<br>
p=new int[n]; //Cap phat bo nho cho mang n phan tu nguyen<br>

   > V1 du vê mảng động:<br>
Khai bao su dung thu vien chuong trinh<br>
include<iostream.h><br>
int main()<br>
int* p;<br>
int n,i;<br>
cout<<"Nhap vao so phan tu cua mang: ";cin>>n;<br>
p=new int[n]; //Cap phat bo nho cho mang n phan tu nguyen<br>
  if(!p)\{main()<br>
* p;<br>
n,i;<br>
ut << "Nhap vao so phan tu cua mang: ";cin>>n;<br>
mew int[n]; //Cap phat bo nho cho mang n phan tu ng<br>
!p)<br>
cout << "Cap phat bo nho bi loi";<br>
return 1;
          <sup>*</sup> p;<br>
in,i;<br>
ut << "Nhap vao so phan tu cua mang: ";cin><br>
new int[n]; //Cap phat bo nho ch<br>
!p)<br>
cout << "Cap phat bo nho bi loi";<br>
return 1;<br>
\acute{e}p trang sau
       }
int n,i;<br>
cout << "Nhap vao so phan tu cua mang: ";cin>>r<br>
p=new int[n]; //Cap phat bo nho cho i<br>
if(!p)<br>
{<br>
cout << "Cap phat bo nho bi loi";<br>
return 1;<br>
}<br>
//Tiếp trang sau<br>
Ngô Công Thắng - Bài giảng LTHDT
```

```
: so da nhap la:\n";<br>+i) cout<<p[i]<<' ';<br>//Giai phong vung nho cap phat cho mang<br><br>Ngô Công Thắng - Bài giảng LTHDT - Chương 01_8 <sup>38</sup>
                                          5. Mảng động (tiếp)
5. Mảng động (tiếp)<br>
\diamond Ví dụ về mảng động: (tiếp)<br>
//Nhap cac gia tri vao mang<br>
cout<<"Nhap vao mang so nguyen:\n";
 5. Mảng động (tiếp)<br>* Ví dụ về mảng động: (tiếp)<br>//Nhap cac gia tri vao mang<br>cout<<"Nhap vao mang so nguyen:\n";<br>for(i=0;i<n;++i)
   5. Mảng động (tiếp)<br>* Ví dụ về mảng động: (tiếp)<br><sup>Thap</sup> cac gia tri vao mang<br>cout<<"Nhap vao mang so nguyen:\n";<br>for(i=0;i<n;++i)<br>{
  for(i=0;i\leq n;++i)\{5. Mảng động (tiếp)<br>Ví dụ về mảng động: (tiếp)<br>hap cac gia tri vao mang<br>ut<<"Nhap vao mang so nguyen:\n";<br>(i=0;i<n;++i)<br>cout<<"Nhap vao so thu "<<i+1<<": ";cin>>p[i];<br>Dua cac so nhap vao ra man hinh
      }
   > Ví dụ về mảng động: (tiếp)<br>
* Ví dụ về mảng động: (tiếp)<br>
/Nhap cac gia tri vao mang<br>
cout <<"Nhap vao mang so nguyen:\n";<br>
for(i=0;i<n;++i)<br>
{<br>
cout <<"Nhap vao so thu "<<i+1<<": ";cin>>p[i];<br>
}<br>
//Dua cac so nhap vao
   \forall Ví dụ về mảng động: (tiếp)<br>
\forallNhap cac gia tri vao mang<br>
cout << "Nhap vao mang so nguyen:\n";<br>
for(i=0;i<n;++i)<br>
{
cout << "Nhap vao so thu "<<i+1<<": ";cin>>p[i];<br>
}<br>
//Dua cac so nhap vao ra man hinh<br>
cout <<"Ca
\Diamond Vi du vê mảng động: (tiếp)<br>
//Nhap cac gia tri vao mang<br>
cout <<''Nhap vao mang so nguyen:\n'';<br>
for(i=0;i<n;++i)<br>
{<br>
cout <<''Nhap vao so thu '' <<i+1 <<''.'';cin>>p[i];<br>
}<br>
//Dua cac so nhap vao ra man hinh<br>
cout 
   Whap cac gia tri vao mang<br>
cout << "Nhap vao mang so nguyen: '\n";<br>
for (i=0;i <n;++i)<br>
{<br>
cout << "Nhap vao so thu " <<i+1 <<": ";cin >>p[i];<br>
}<br>
//Dua cac so nhap vao ra man hinh<br>
cout << "Cac so da nhap la: \n";<br>
yr(i=
}
```
## Ví dụ

- Ví dụ<br>1. Cho tệp văn bản 'daysonguyen.txt' chứa dãy<br>số nguyên có n phần tử. Đọc dãy số nguyên Ví dụ<br>Cho tệp văn bản 'daysonguyen.txt'chứa dãy<br>số nguyên có n phần tử. Đọc dãy số nguyên<br>vào mảng động. Sắp xếp dãy số tăng dần Ví dụ<br>Cho tệp văn bản 'daysonguyen.txt'chứa dãy<br>số nguyên có n phần tử. Đọc dãy số nguyên<br>vào mảng động. Sắp xếp dãy số tăng dần<br>theo giải thuật sắp xếp chọn. Ví dụ<br>Cho tệp văn bản 'daysonguyen.txt'chứa dãy<br>số nguyên có n phần tử. Đọc dãy số nguyên<br>vào mảng động. Sắp xếp dãy số tăng dần<br>theo giải thuật sắp xếp chọn.<br>Nhập vào 1 số nguyên dương. Cho biết số 2. Nhập vào 1 số nguyên dược phần tử. Đọc dãy số nguyên<br>2. Nhập vào mảng động. Sắp xếp dãy số tăng dần<br>2. Nhập vào 1 số nguyên dương. Cho biết số<br>12. Nhập vào 1 số nguyên dương. Cho biết số<br>12. Nhập vào 1 số nguyên dương. Cho tệp văn bản 'daysonguyen.txt'chứa dãy<br>số nguyên có n phần tử. Đọc dãy số nguyên<br>vào mảng động. Sắp xếp dãy số tăng dần<br>theo giải thuật sắp xếp chọn.<br>Nhập vào 1 số nguyên dương. Cho biết số<br>nguyên đó có phải là số nguyê Thiết thể thủ thủ thủ thành thành thành số nguyên<br>vào mảng động. Sắp xếp dãy số tăng dần<br>theo giải thuật sắp xếp chọn.<br>Nhập vào 1 số nguyên dương. Cho biết số<br>nguyên đó có phải là số nguyên tố không.<br>Y/c sử dụng tất cả là
- vào mảng động. Sắp xếp dãy số tăng dần<br>theo giải thuật sắp xếp chọn.<br>2. Nhập vào 1 số nguyên dương. Cho biết số<br>nguyên đó có phải là số nguyên tố không.<br>Y/c sử dụng tất cả là biến động.<br>3. Cho dãy số nguyên có n phần tử. T theo giải thuật sắp xếp chọn.<br>Nhập vào 1 số nguyên dương. Cho biết số<br>nguyên đó có phải là số nguyên tố không.<br>Y/c sử dụng tất cả là biến động.<br>Cho dãy số nguyên có n phần tử. Tìm vị trí<br>phần tử lớn nhất. Y/c sử dụng mảng Ngô Trao Trao Nguyên đương. Cho biết số<br>ch đó có phải là số nguyên tố không.<br>sử dụng tất cả là biến động.<br>dãy số nguyên có n phần tử. Tìm vị trí<br>tử lớn nhất. Y/c sử dụng mảng động.<br>Ngô Công Thắng - Bài giảng LTHDT - Chương
- 

#### Bài tập chương 8

Bài tập chương 8<br>  $\triangle$ Bài 1. Viết chương trình nhập vào một dãy n<br>
số nguyên, lưu dãy số này trong một danh Bài 1. Viết chương trình nhập vào một dãy n<br>số nguyên, lưu dãy số này trong một danh<br>sách liên kết đơn P. Hãy tạo một danh sách Bài 1. Viết chương trình nhập vào một dãy n<br>số nguyên, lưu dãy số này trong một danh<br>sách liên kết đơn P. Hãy tạo một danh sách<br>liên kết đơn Q là đảo ngược của P. Bài 1. Viết chương trình nhập vào một dãy n<br>số nguyên, lưu dãy số này trong một danh<br>sách liên kết đơn P. Hãy tạo một danh sách<br>liên kết đơn Q là đảo ngược của P.<br>Bài 2. Viết chương trình nhập vào một dãy n Bai 1. Viết chương trình nhập vào một dãy n<br>  $\exists$  số nguyên, lưu dãy số này trong một danh<br>
sách liên kết đơn P. Hãy tạo một danh sách<br>
liên kết đơn Q là đảo ngược của P.<br>  $\diamond$  Bài 2. Viết chương trình nhập vào một dãy n<br> Bài 1. Viết chương trình nhập vào một dãy n<br>số nguyên, lưu dãy số này trong một danh<br>sách liên kết đơn P. Hãy tạo một danh sách<br>liên kết đơn Q là đảo ngược của P.<br>Bài 2. Viết chương trình nhập vào một dãy n<br>số nguyên, lưu

Viet chương trinh nhạp vao một day n<br>uyên, lưu dãy số này trong một danh<br>iên kết đơn P. Hãy sắp xếp dãy số theo<br>không giảm sử dụng phương pháp sắp<br>iọn.<br>Ngô Công Thắng - Bài giảng LTHDT - Chương 01\_8 40 số nguyên, lưu dãy số này trong một danh<br>sách liên kết đơn P. Hãy tạo một danh sách<br>liên kết đơn Q là đảo ngược của P.<br>Bài 2. Viết chương trình nhập vào một dãy n<br>số nguyên, lưu dãy số này trong một danh<br>sách liên kết đơn ch liên kết đơn P. Hãy tạo một danh sách<br>liên kết đơn Q là đảo ngược của P.<br>Bài 2. Viết chương trình nhập vào một dãy n<br>số nguyên, lưu dãy số này trong một danh<br>sách liên kết đơn P. Hãy sắp xếp dãy số theo<br>chiều không giảm sách liên kết đơn P. Hãy tạo một danh sách<br>liên kết đơn Q là đảo ngược của P.<br> $\Leftrightarrow$  Bài 2. Viết chương trình nhập vào một dãy n<br> $\boxed{m}$  số nguyên, lưu dãy số này trong một danh<br>sách liên kết đơn P. Hãy sắp xếp dãy số th

#### Bài tập chương 8

Bài tập chương 8<br>  $\triangle$ Bài 3. Viết chương trình nhập vào một dãy n<br>
số nguyên, lưu dãy số này trong một mảng Bài 3. Viết chương trình nhập vào một dãy n<br>số nguyên, lưu dãy số này trong một mảng<br>động. Sắp xếp dãy số tăng dần theo phương Bài 3. Viết chương trình nhập vào một dãy n<br>số nguyên, lưu dãy số này trong một mảng<br>động. Sắp xếp dãy số tăng dần theo phương<br>pháp chọn. Đưa dãy số đã sắp xếp ra màn Bài 3. Viết chương trình nhập vào một dãy n<br>số nguyên, lưu dãy số này trong một mảng<br>động. Sắp xếp dãy số tăng dần theo phương<br>pháp chọn. Đưa dãy số đã sắp xếp ra màn<br>hình. hình.  $\triangle$ Bài 3. Viết chương trình nhập vào một dãy n<br>  $\overline{\underline{A}}$  số nguyên, lưu dãy số này trong một mảng<br>
động. Sắp xếp dãy số tăng dần theo phương<br>
pháp chọn. Đưa dãy số đã sắp xếp ra màn<br>
hình.<br>  $\triangle$ Bài 4. Cho dãy số nguyên vào một dãy n<br>
ong một mảng<br>
ùn theo phương<br>
áp xếp ra màn<br>
,  $a_2$ ,  $a_3$ , ...,  $a_n$ .<br>
các số chẵn và o một dãy n<br>
1, một mảng<br>
heo phương<br>
xếp ra màn<br>
1, a<sub>3</sub>, ..., a<sub>n</sub>.<br>
1, số chẵn và ột dãy n<br>ột mảng<br>phương<br>ra màn<br>, ..., a<sub>n</sub>.<br>chẵn và  $\frac{1}{2}$  and the transmusical control the set of the solong dộng. Sắp xếp dãy số tăng dần theo phương pháp chọn. Đưa dãy số đã sắp xếp ra màn hình.<br>Bài 4. Cho dãy số nguyên  $a_1$ ,  $a_2$ ,  $a_3$ , ...,  $a_n$ . Tạo hai dãy số,

. Cho dãy số nguyên  $a_1$ ,  $a_2$ ,  $a_3$ , ...,  $a_n$ .<br>ai dãy số, một dãy chứa các số chẵn và<br>dãy chứa các số lẻ. Yêu cầu trong<br>ng trình chỉ sử dụng mảng động.<br>Ngô Công Thắng - Bài giảng LTHDT - Chương 01\_8 41 động. Sắp xếp dãy số tăng dần theo phương<br>pháp chọn. Đưa dãy số đã sắp xếp ra màn<br>hình.<br>Bài 4. Cho dãy số nguyên  $a_1$ ,  $a_2$ ,  $a_3$ , ...,  $a_n$ .<br>Tạo hai dãy số, một dãy chứa các số chẵn và<br>một dãy chứa các số lẻ. Yêu cầu pháp chọn. Đưa dãy số đã sắp xếp ra màn<br>hình.<br>Bài 4. Cho dãy số nguyên  $a_1$ ,  $a_2$ ,  $a_3$ , ...,  $a_n$ .<br>Tạo hai dãy số, một dãy chứa các số chẵn và<br>một dãy chứa các số lẻ. Yêu cầu trong<br>chương trình chỉ sử dụng mảng động.